### **ThUniBib**

Y

**KALLEY** 

**Ein Publikationsmanagementsystem für Thüringen** Josephine Ratka (ThULB) | Kathleen Neumann (VZG)

T.

T

**Window** 

印封南

ZEMEN

 $L_{\rm F}$ 

 $\rightarrow$ 

**MAN** 

**DAR** 

**TENNIEDRE INI** 

**MATHEMEN** 

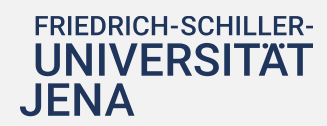

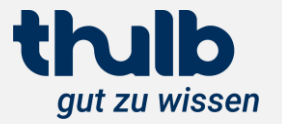

# **Agenda**

Ausgangspunkt Aktueller Stand **Perspektive** 

Technische Infrastruktur FIS-Anbindung **Datenquellen** 

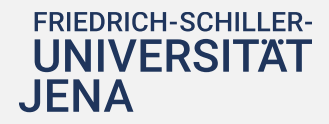

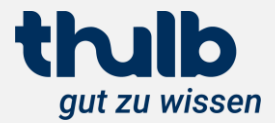

# **Inhaltlicher Hintergrund**

Wo liegt der Ausgangspunkt?

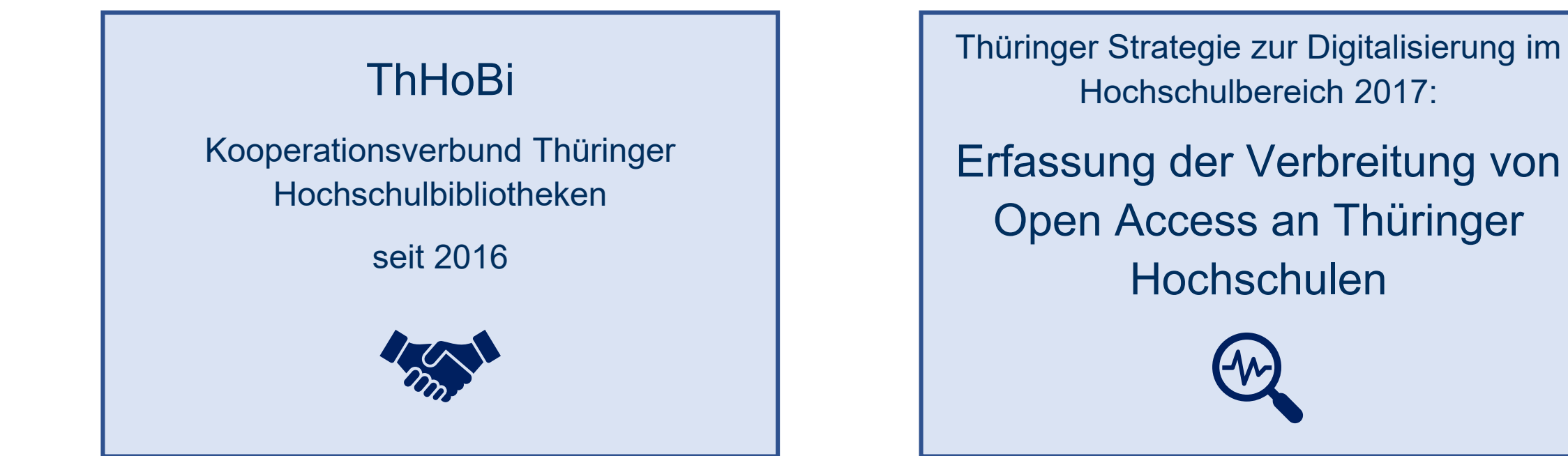

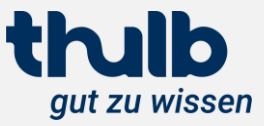

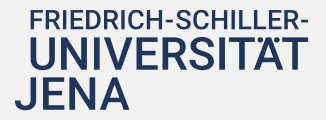

# **Inhaltlicher Hintergrund**

Wo liegt der Ausgangspunkt?

# **ThHoBi**

Kooperationsverbund Thüringer Hochschulbibliotheken

seit 2016

Thüringer Strategie zur Digitalisierung im Hochschulbereich 2017:

Erfassung der Verbreitung von Open Access an Thüringer Hochschulen

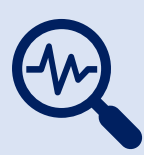

## Projekt des BSC für ganz Thüringen

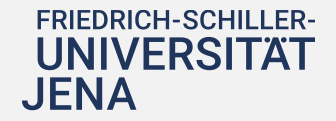

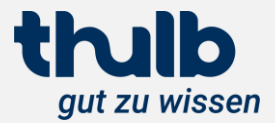

# **Inhaltlicher Hintergrund** Wo liegt der Ausgangspunkt?

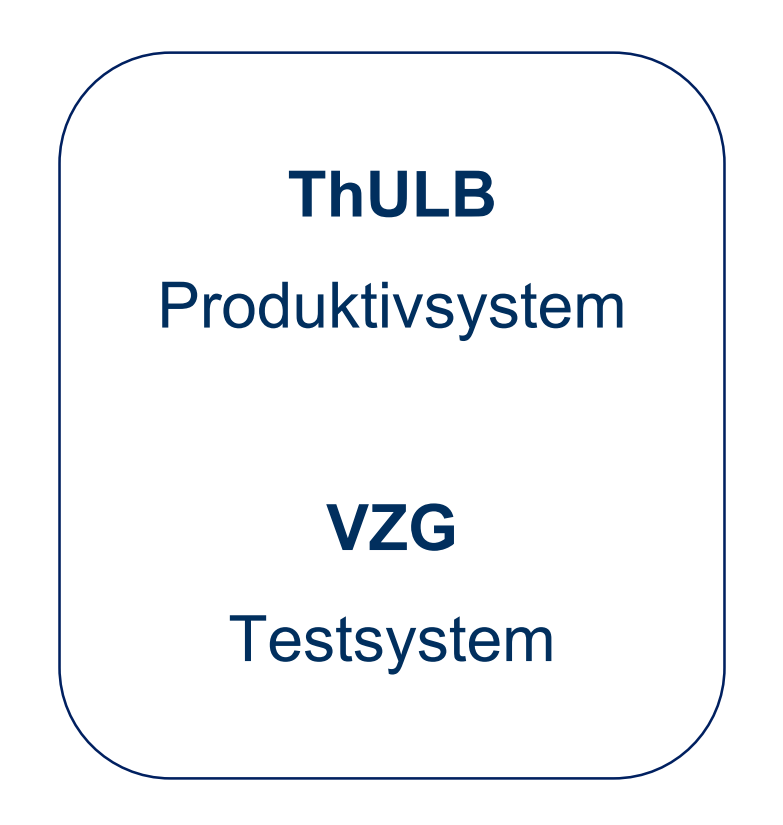

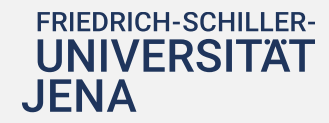

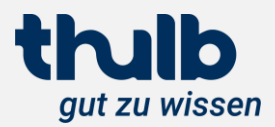

# **Inhaltlicher Hintergrund**

Wo liegt der Ausgangspunkt?

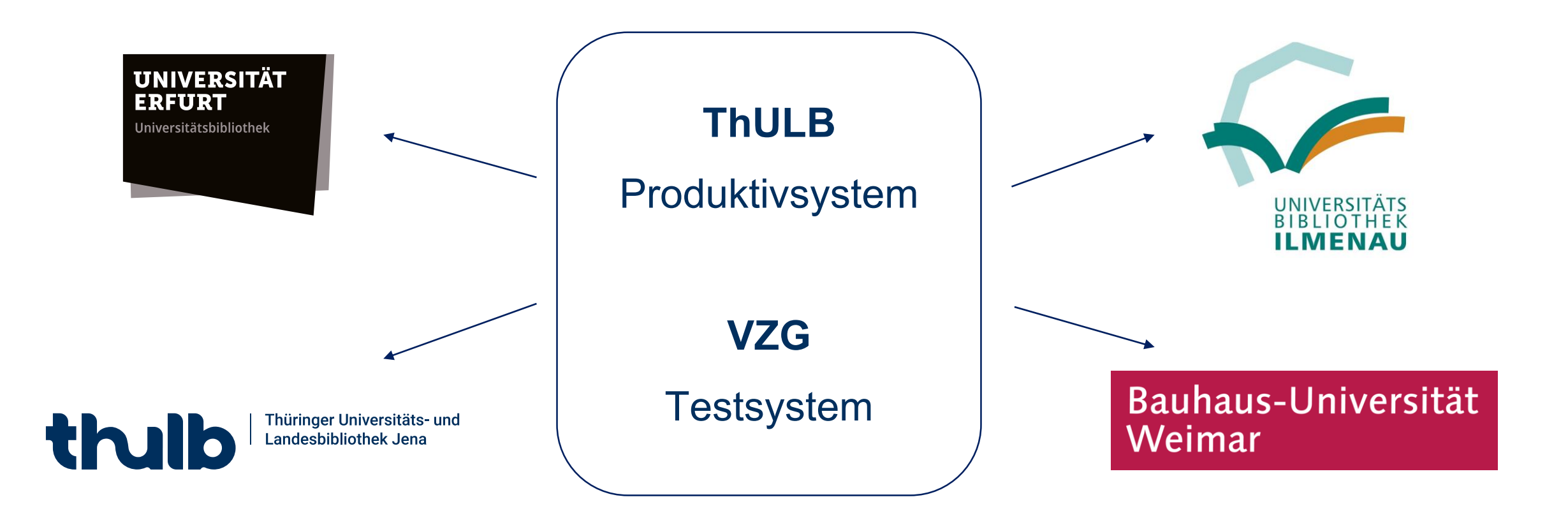

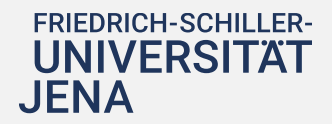

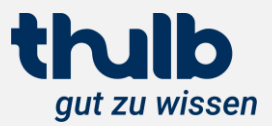

Was leistet die ThUniBib?

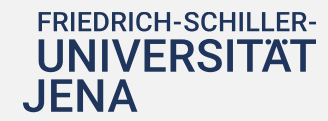

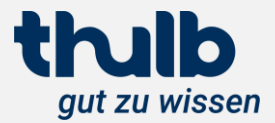

# Publikationsliste der Einrichtung

# **Aktueller Stand** Was leistet die ThUniBib?

### Neueste Publikationen

Posth, Cosimo; Yu, He; Ghalichi, Ayshin; Rougier, Hélène; Crevecoeur, Isabelle; Huang, Yilei; Ringbauer, Harald; Rohrlach, Adam B.; Nägele, Kathrin; Villalba-Mouco, Vanessa; Radzeviciute, Rita; Ferraz, Tiago; Stoessel, Alexander; Tukhbatova, Rezeda; Drucker, Dorothée G.; Krause, Johannes et al:

Palaeogenomics of Upper Palaeolithic to Neolithic European hunter-gatherers In: Nature : the international journal of science, Jg. 615 (2023), Heft 7950, S. 117 - 126

Guliev, Rustam R.; Vogler, Tina; Arend, Natalie; Eiserloh, Simone; Wiede, Alexander; Kunert, Timo; Dinkel, Martin; Popp, Jürgen; Schie, Iwan W.; Hildner, Kai; Neugebauer, Ute:

High-throughput Raman spectroscopy allows ex vivo characterization of murine small intestinal intra-epithelial lymphocytes (IEL)

In: The analyst: the analytical journal of the Royal Society of Chemistry, Jg. 148 (2023), Heft 9, S. 1978 - 1990

Zodage, Aniket; Allen, Rosalind J; Evans, Martin R; Majumdar, Satya N: A sluggish random walk with subdiffusive spread In: Journal of Statistical Mechanics: Theory and Experiment, Jg. 2023, Heft 3, Artikel 033211

Wittig, Andrea; Sauerwein, Wolfgang A G: Strategic Clinical Trial Design for Boron Neutron Capture Therapy In: Cancer biotherapy & radiopharmaceuticals, Jg. 38 (2023), Heft 3, S. 195 - 200

mehr...

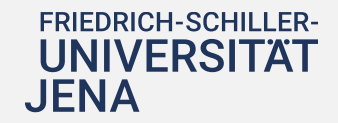

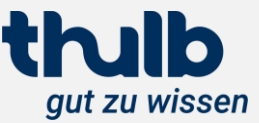

# Was leistet die ThUniBib?

#### 2023 Artikel/Aufsatz in Zeitschrift Closed Access

#### Wittig, Andrea; Sauerwein, Wolfgang A G: Strategic Clinical Trial Design for Boron Neutron Capture Therapy In: Cancer biotherapy & radiopharmaceuticals, Jq. 38 (2023), Heft 3, S. 195 - 200  $#4$ Details | auf die Merkliste 2023 Artikel/Aufsatz in Zeitschrift 0A Gold Young, Ellen; Melaugh, Gavin; Allen, Rosalind J.: Active layer dynamics drives a transition to biofilm fingering In: npj Biofilms and Microbiomes, Jg. 9 (2023), Heft 1, S. 17  $\#$  5 Details | auf die Merkliste 2023 Artikel/Aufsatz in Zeitschrift 0A Grün Ali Deeb, Aladdin; Settmacher, Utz; Fritsch, Johannes; Dondorf, Felix; Rohland, Oliver; Rauchfuß, Falk; Postoperative Outcomes in 415 Patients Following Liver Transplantation Using Extended Donor Criteria: A Study from a **Single Center in Germany** In: Annals of transplantation, Band 28 (2023), Artikel e939060 #6 Details | auf die Merkliste 2023 Artikel/Aufsatz in Zeitschrift 0A Hybrid van Bömmel, Florian; Stein, Kerstin; Heyne, Renate; Petersen, Jörg; Buggisch, Peter; Berg, Christoph; Zeuzem, Stefan; Stallmach, Andreas; Sprinzl, Martin; Schott, Eckart; Pathil-Warth, Anita; von Arnim, Ulrike; Keitel, Verena; Lohmeyer, Jürgen; Simon, Karl-Georg; Berg, Thomas et al: A multicenter randomized-controlled trial of nucleos(t)ide analogue cessation in HBeAg-negative chronic hepatitis B In: Journal of hepatology : the home of liver research, Jg. 78 (2023), Heft 5, S. 926 - 936

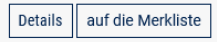

### **Open Access**

- 1877 |  $\circledast$  Open Access
- 884 | 8 0A Gold
- $643 | 800A$  Hybrid
- 605 | 8 Closed Access
- $207 \mid \circledR$  OA Grün

#7

75 | 8 0A Bronze

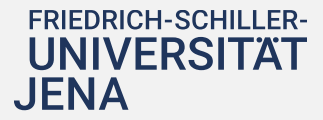

Publikationsliste der

Einrichtung

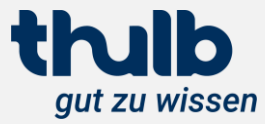

# Was leistet die ThUniBib?

#### 2023 Artikel/Aufsatz in Zeitschrift Closed Access

#### Wittig, Andrea; Sauerwein, Wolfgang A G: Strategic Clinical Trial Design for Boron Neutron Capture Therapy In: Cancer biotherapy & radiopharmaceuticals, Jq. 38 (2023), Heft 3, S. 195 - 200  $#4$ Details | auf die Merkliste 2023 Artikel/Aufsatz in Zeitschrift 0A Gold Young, Ellen; Melaugh, Gavin; Allen, Rosalind J.: Active layer dynamics drives a transition to biofilm fingering In: npj Biofilms and Microbiomes, Jg. 9 (2023), Heft 1, S. 17  $\#$  5 Details | auf die Merkliste 2023 Artikel/Aufsatz in Zeitschrift 0A Grün Ali Deeb, Aladdin; Settmacher, Utz; Fritsch, Johannes; Dondorf, Felix; Rohland, Oliver; Rauchfuß, Falk; Postoperative Outcomes in 415 Patients Following Liver Transplantation Using Extended Donor Criteria: A Study from a **Single Center in Germany** In: Annals of transplantation, Band 28 (2023), Artikel e939060 #6 Details | auf die Merkliste 2023 Artikel/Aufsatz in Zeitschrift 0A Hybrid van Bömmel, Florian; Stein, Kerstin; Heyne, Renate; Petersen, Jörg; Buggisch, Peter; Berg, Christoph; Zeuzem, Stefan; Stallmach, Andreas; Sprinzl, Martin; Schott, Eckart; Pathil-Warth, Anita; von Arnim, Ulrike; Keitel, Verena; Lohmeyer, Jürgen; Simon, Karl-Georg; Berg, Thomas et al:

A multicenter randomized-controlled trial of nucleos(t)ide analogue cessation in HBeAg-negative chronic hepatitis B In: Journal of hepatology : the home of liver research, Jg. 78 (2023), Heft 5, S. 926 - 936

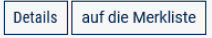

### **Open Access**

- 1877 |  $\circledast$  Open Access
- 884 | 8 0A Gold
- $643 | 800A$  Hybrid
- 605 | 8 Closed Access
- $207 \mid \circledR 0A$  Grün
- 75 | 8 0A Bronze

### Struktureinheit der Hochschule

- 136 | 8 Institut für Physikalische Chemi
- 136 | 8 Abbe Center of Photonics (ACP)
- 123 | 8 Institut für Organische Chemie i
- 117 | 8 Institut für Humangenetik
- 116 | & Klinik für Innere Medizin II (Hän
- 94 | 8 Institut für Psychologie

#7

93 | 8 Institut für Anorganische und Ar

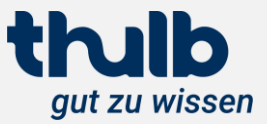

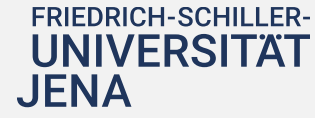

# Publikationsliste der Einrichtung

## Was leistet die ThUniBib?

Alle Bedingungen werden UND-verknüpft. Durch Klicken auf + können Sie ein Suchfeld wiederholen.

#### $+$   $-$ Titel  $\bullet$ Zeitschrift  $+$ Person  $\Rightarrow$  $+$ Personen-ID  $\hat{\mathbf{v}}$  $+ -$ Scopus ID  $\Rightarrow$ Fach (bitte wählen)  $\triangleq$ Struktureinheit der Hochschule (bitte wählen)  $+$   $-$ Jahr JJJJ  $>=$  $\bullet$  $\Box$  eingereicht  $\Box$  importiert  $\Box$  wird bearbeitet  $\Box$  redaktionell geprüft **Status** Dokumenttvp (bitte wählen)  $\div$ Open Access (bitte wählen) • mit Unterkategorien  $\oplus$ Sortierung nach | nach Jahr ≑ absteigend ≑  $+1$ Anzahl Treffer pro Seite  $10 \div$

# Publikationen suchen und filtern

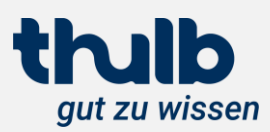

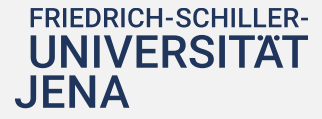

## Was leistet die ThUniBib?

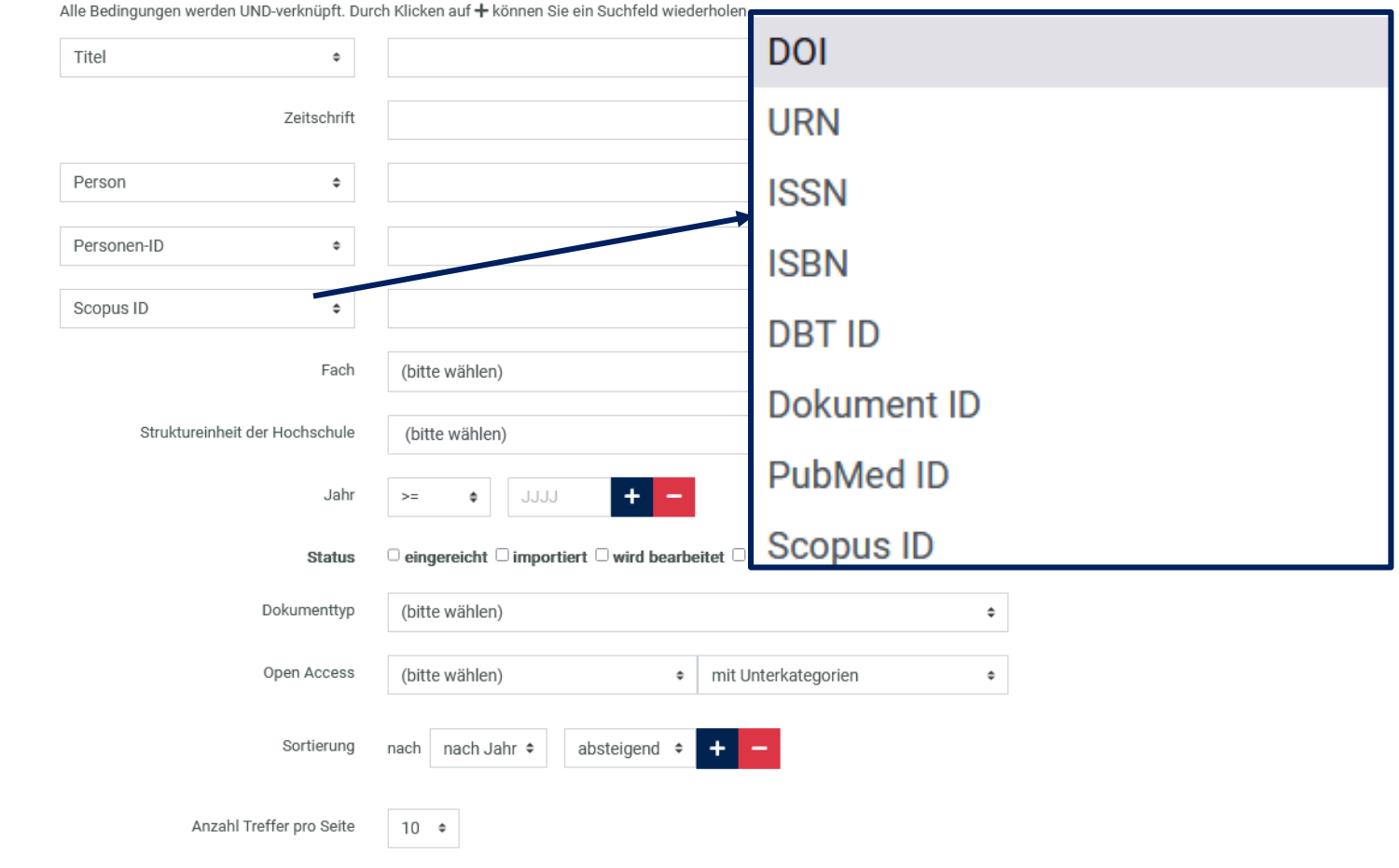

# Publikationen suchen und filtern

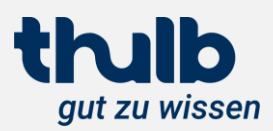

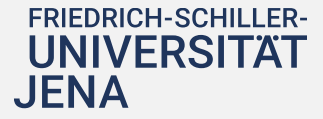

## Was leistet die ThUniBib?

Alle Bedingungen werden UND-verknüpft. Durch Klicken auf + können Sie ein Suchfeld wiederholen.

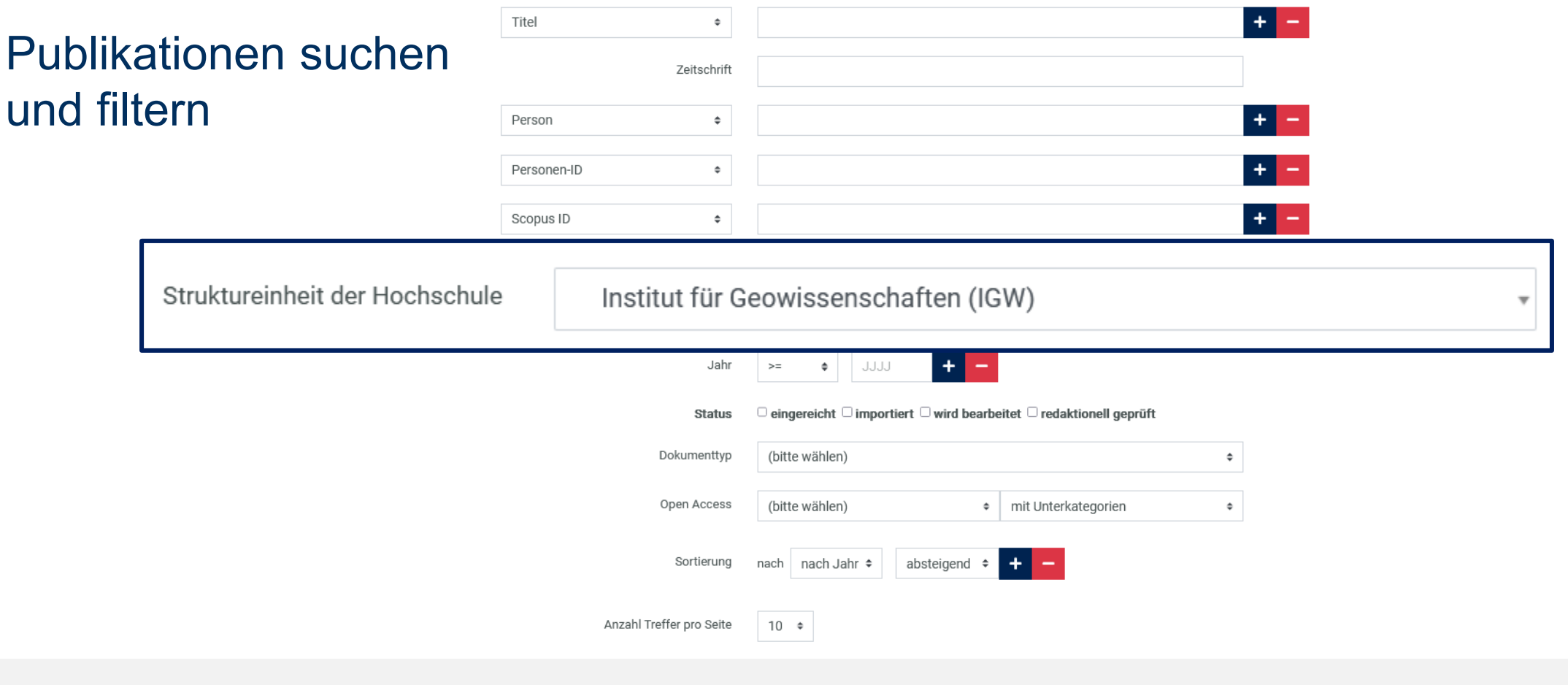

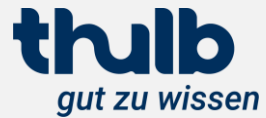

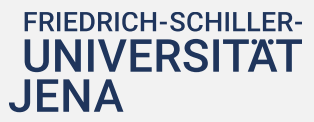

## Was leistet die ThUniBib?

Alle Bedingungen werden UND-verknüpft. Durch Klicken auf + können Sie ein Suchfeld wiederholen.

#### $+$   $-$ Titel  $\ddot{\phantom{a}}$ Zeitschrift **Open Access** Person  $\Rightarrow$ Personen-ID  $\hat{\mathbf{v}}$ OA Grün Scopus ID  $\Rightarrow$ **OA Gold** Fach (bitte wählen) **OA Platin** Struktureinheit der Hochschule (bitte wählen) **OA Hybrid**  $+$   $-$ Jahr JJJJ  $>=$  $\Rightarrow$  $\Box$  eingereicht  $\Box$  importiert  $\Box$  wird bea **Status OA Bronze** Dokumenttvp (bitte wählen) OA Embargo Open Access (bitte wählen) **Closed Access** Sortierung nach | nach Jahr ≑ absteigend Anzahl Treffer pro Seite  $10 \div$

# Publikationen suchen und filtern

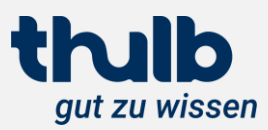

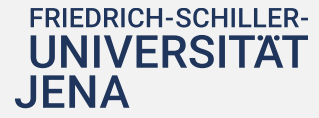

## Was leistet die ThUniBib?

Alle Bedingungen werden UND-verknüpft. Durch Klicken auf + können Sie ein Suchfeld wiederholen.

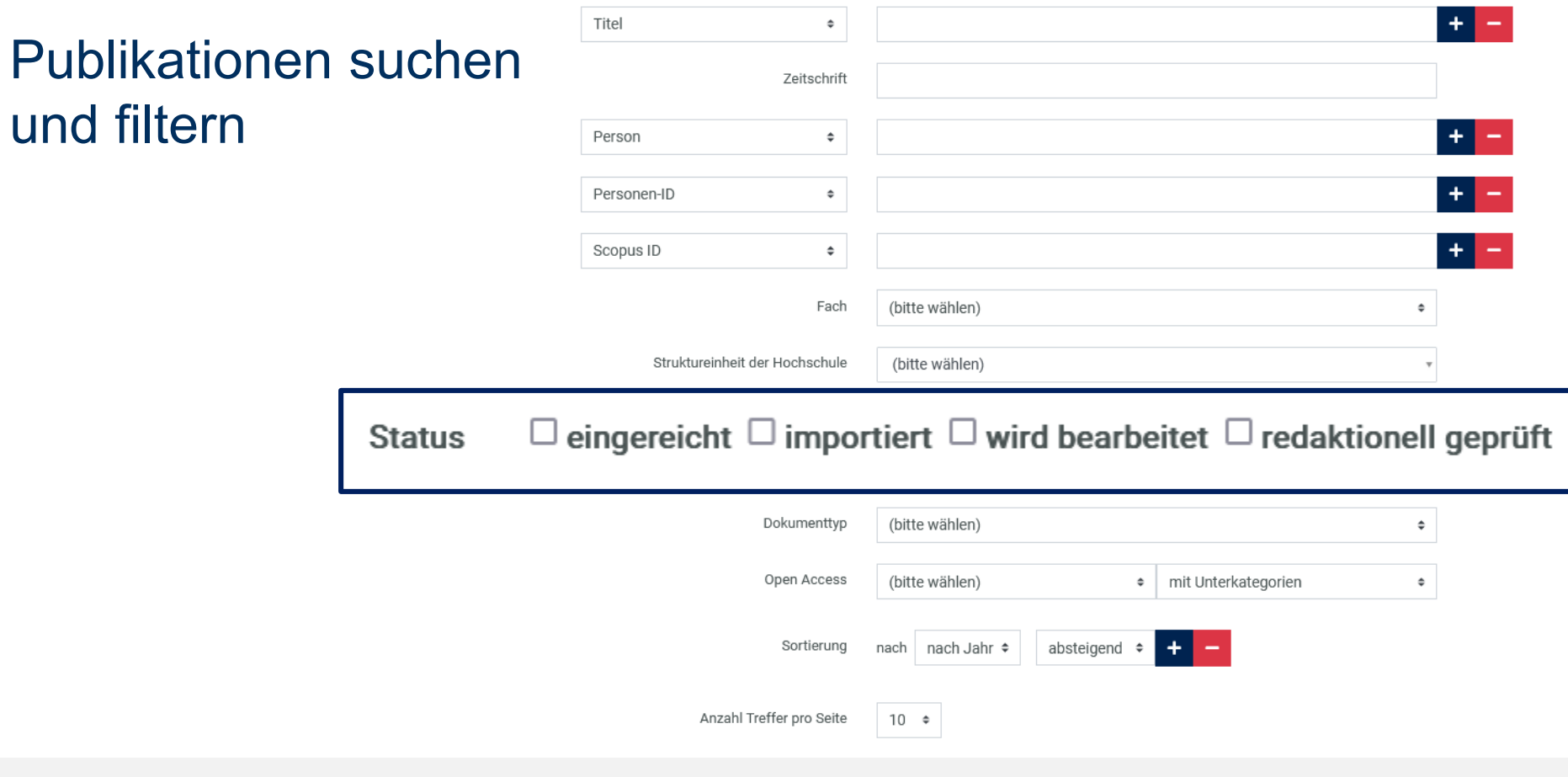

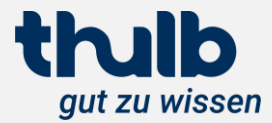

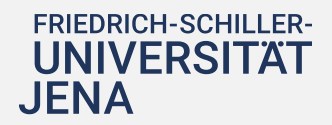

# Was leistet die ThUniBib?

#### können Sie ein Suchfeld wiederholen. Artikel/Beiträge  $\left\vert +\right\vert$   $\left\vert -\right\vert$ Artikel/Aufsatz Publikationen suchen Selbstständige Werke **Review Artikel Buch (Monographie)** Buchaufsatz/Kapitel **Hochschulschriften** Konferenz-/Tagungsband Vorwort/Nachwort **Bachelorarbeit** Sammelwerk Abstract (Konferenz/Tagung) Masterarbeit Konferenz-/Tagungsbeitrag Diplomarbeit **Blogbeitrag** en) Magisterarbeit Lexikoneintrag len) **Dissertation** Video-/Filmbeitrag  $+$   $-$ JJJ Habilitationsschrift  $\Box$  eingereicht  $\Box$  importiert  $\Box$  wird bearbeitet  $\Box$  redaktionell Staatsexamensarbeit Dokumenttvp (bitte wählen)  $\div$ Open Access (bitte wählen) mit Unterkategorien  $\ddot{\phantom{1}}$ nach | nach Jahr ≑ Sortierung absteigend  $\div$  $+$ Anzahl Treffer pro Seite  $10 \div$

### thulb gut zu wissen

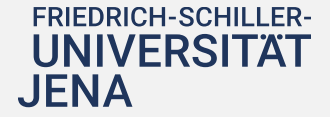

und filtern

# Was leistet die ThUniBib?

# Publikationslisten exportieren

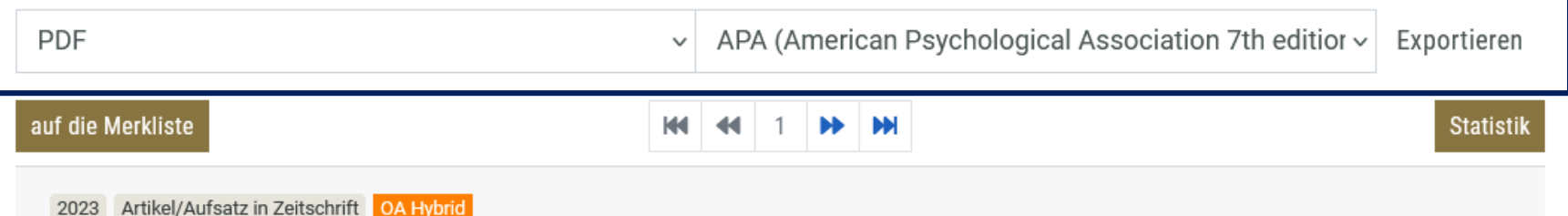

Posth, Cosimo; Yu, He; Ghalichi, Ayshin; Rougier, Hélène; Crevecoeur, Isabelle; Huang, Yilei; Ringbauer, Harald; Rohrlach, Adam B.; Nägele, Kathrin; Villalba-Mouco, Vanessa; Radzeviciute, Rita; Ferraz, Tiago; Stoessel, Alexander; Tukhbatova, Rezeda; Drucker, Dorothée G.; Krause, Johannes et al:

#### Palaeogenomics of Upper Palaeolithic to Neolithic European hunter-gatherers

In: Nature : the international journal of science, Jg. 615 (2023), Heft 7950, S. 117 - 126

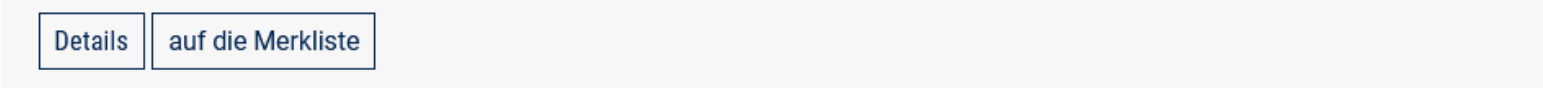

2023 Artikel/Aufsatz in Zeitschrift OA Hybrid

Guliev, Rustam R.; Vogler, Tina; Arend, Natalie; Eiserloh, Simone; Wiede, Alexander; Kunert, Timo; Dinkel, Martin; Popp, Jürgen; Schie, Iwan W.; Hildner, Kai; Neugebauer, Ute:

High-throughput Raman spectroscopy allows ex vivo characterization of murine small intestinal intra-epithelial lymphocytes  $(\mathsf{IFI})$ 

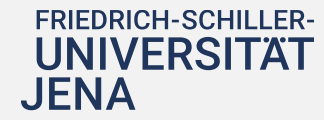

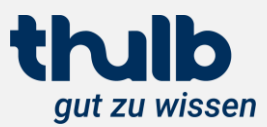

 $#1$ 

# Was leistet die ThUniBib?

# Publikationslisten exportieren

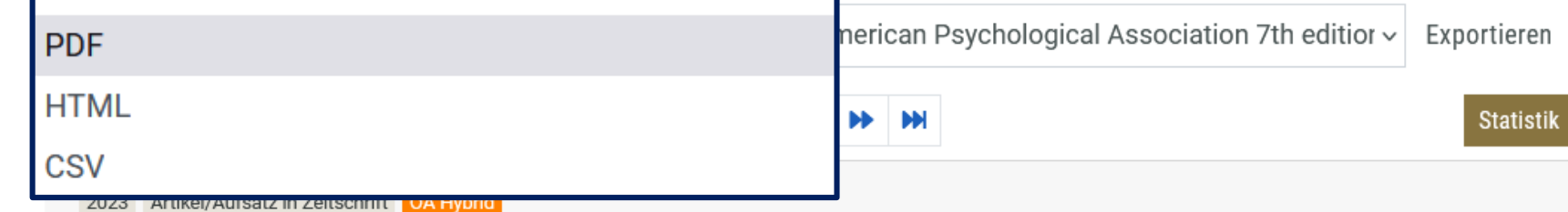

Posth, Cosimo; Yu, He; Ghalichi, Ayshin; Rougier, Hélène; Crevecoeur, Isabelle; Huang, Yilei; Ringbauer, Harald; Rohrlach, Adam B.; Nägele, Kathrin; Villalba-Mouco, Vanessa; Radzeviciute, Rita; Ferraz, Tiago; Stoessel, Alexander; Tukhbatova, Rezeda; Drucker, Dorothée G.; Krause, Johannes et al:

#### Palaeogenomics of Upper Palaeolithic to Neolithic European hunter-gatherers

In: Nature : the international journal of science, Jg. 615 (2023), Heft 7950, S. 117 - 126

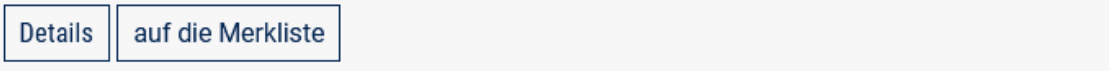

2023 Artikel/Aufsatz in Zeitschrift OA Hybrid

Guliev, Rustam R.; Vogler, Tina; Arend, Natalie; Eiserloh, Simone; Wiede, Alexander; Kunert, Timo; Dinkel, Martin; Popp, Jürgen; Schie, Iwan W.; Hildner, Kai; Neugebauer, Ute:

High-throughput Raman spectroscopy allows ex vivo characterization of murine small intestinal intra-epithelial lymphocytes  $(\mathsf{IFI})$ 

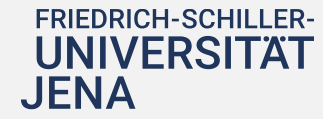

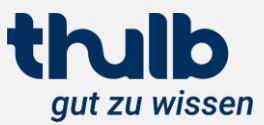

 $#1$ 

# Was leistet die ThUniBib?

# Publikationslisten exportieren

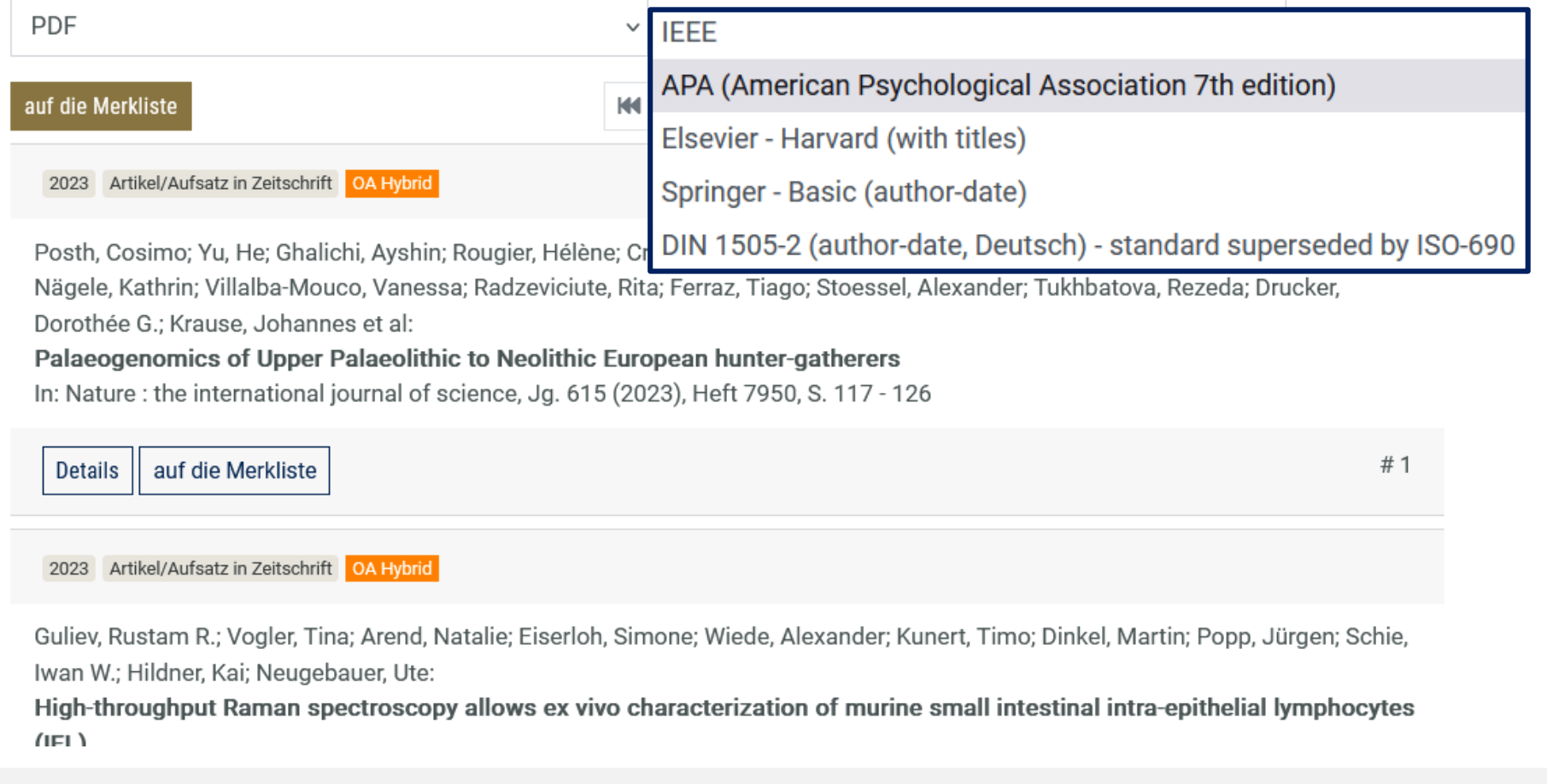

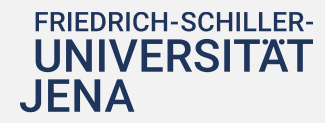

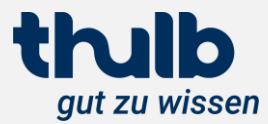

## Was leistet die ThUniBib?

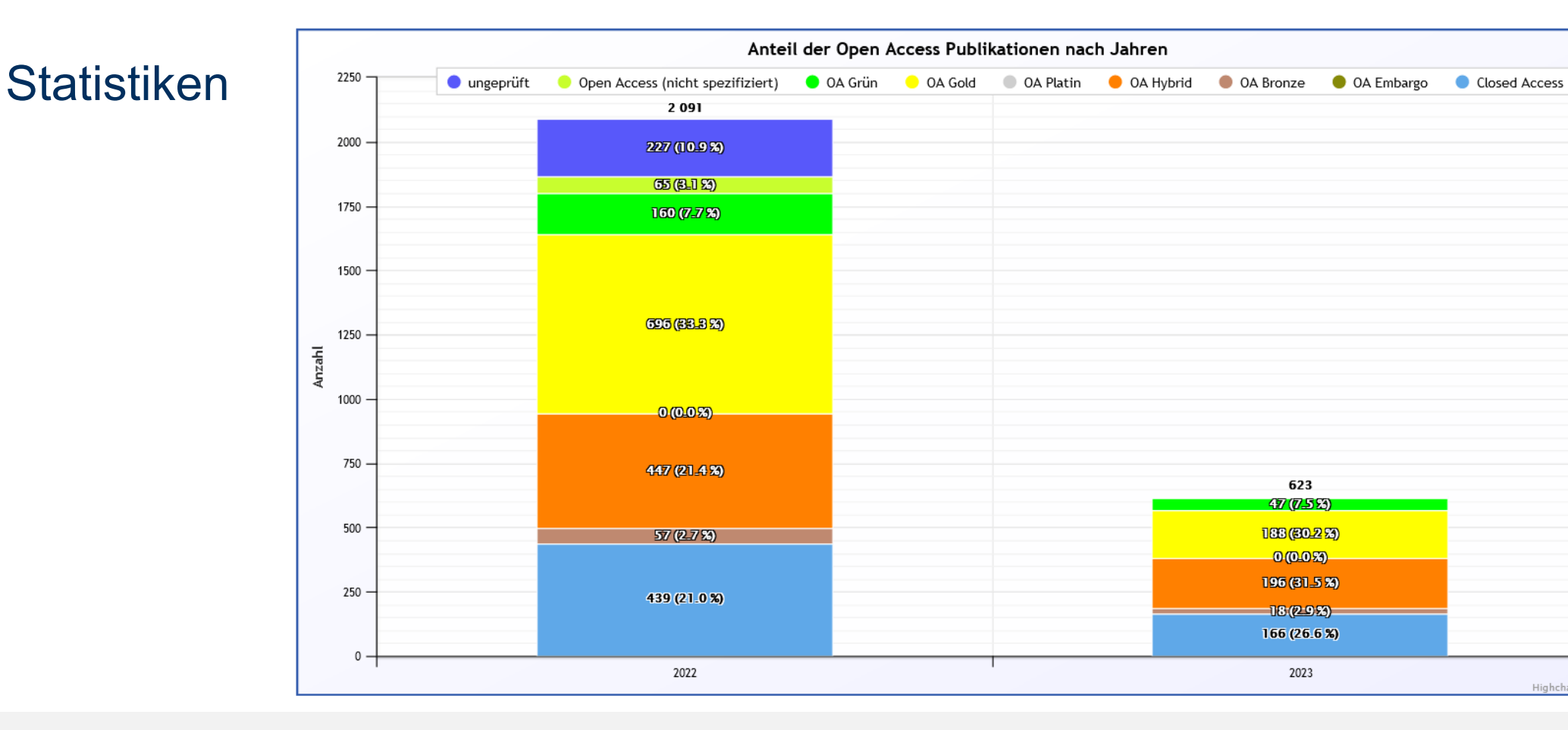

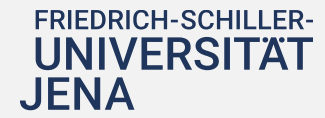

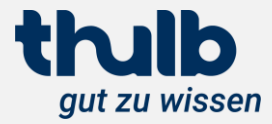

Highcharts.com

# Was leistet die ThUniBib?

# Datenquelle: Publikationen melden

### Publikation einreichen

Wenn Sie den DOI oder eine andere ID der Publikation kennen, können wir die Daten wahrscheinlich direkt übernehmen:

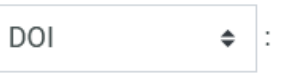

Alternativ geben Sie bitte Titel und Autor\*in ein.

Im Anschluss wird zunächst geprüft, ob dieser Eintrag bereits in der Bibliographie verzeichnet ist.

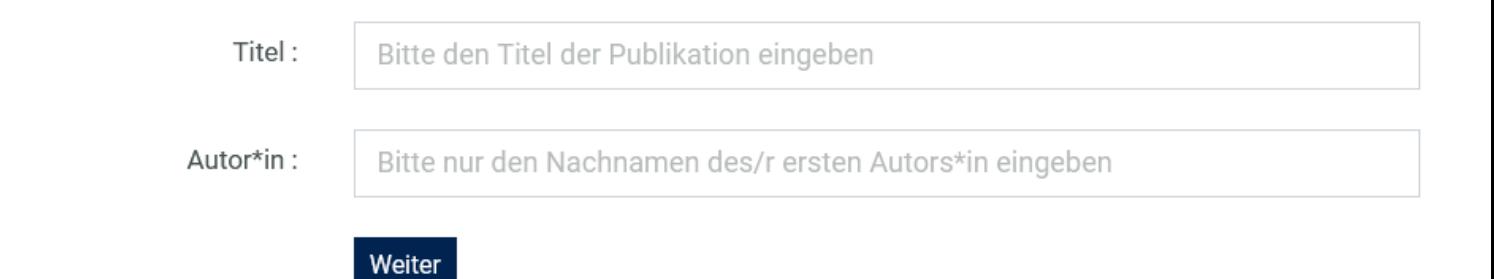

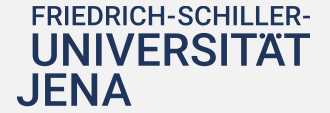

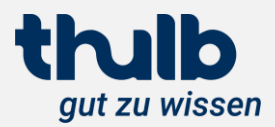

# Was leistet die ThUniBib?

# Datenquelle: **Publikationen melden**

### Publikation einreichen

Wenn Sie den D0I oder eine andere ID der Publikation kennen, können wir die Daten wahrscheinlich direkt übernehmen:

 $\div$ :

Alternativ geben Sie bitte Titel und Autor\*in ein.

DOI

Im Anschluss wird zunächst geprüft, ob dieser Eintrag bereits in der Bibliographie verzeichnet ist.

### Eventuell haben wir diese Publikation bereits verzeichnet:

Wittig, Andrea; Sauerwein, Wolfgang A.G.:

Strategic Clinical Trial Design for Boron Neutron Capture Therapy

In: Cancer Biotherapy and Radiopharmaceuticals, Jg. 38, Heft 3, S. 195 - 200

Bitte prüfen Sie, ob die Publikation, die Sie melden möchten, nicht bereits in der unten aufgeführten Liste verzeichnet ist.

Nein, das ist eine andere Publikation, weiter zum Eingabeformular.

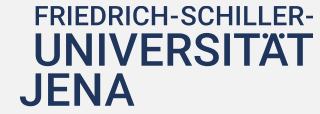

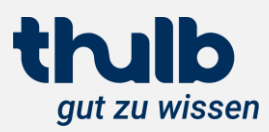

# Was leistet die ThUniBib?

Neue Publikation erfassen: Artikel/Aufsatz in Zeitschrift

#### $\div$   $\parallel$   $\parallel$ Status: eingereicht Struktureinheit der Hochschule: (bitte eingeben oder wählen)  $+$   $+$   $-$ \* Fachgebiet: (bitte eingeben oder wählen) Artikel/Aufsatz: Text  $\mathbf{H}$ Ressourcentyp: Datenträgertyp: (bitte wählen) Open Access: Closed Access  $\bullet$ Lizenztyp: (bitte wählen) Peer Review: (bitte wählen) Nicht sortierende Artikel: Strategic Clinical Trial Design for Boron Neutron Capture Therapy \* Titel: Untertitel: Wittig, Andrea (bitte wäh ÷ Autor\*in  $\div$  $+ -$ ORCID  $\bullet$  0000-0002-1425-4090

# Datenquelle: Publikationen melden

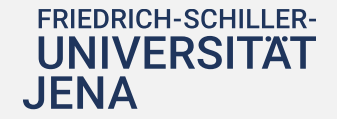

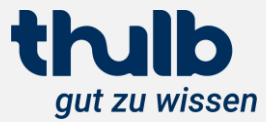

# **Aktueller Stand** Was leistet die ThUniBib?

Über dieses Formular können Sie eine Literaturliste im BibTeX Format, alle Publikationen einer gegebenen ORCID oder eine CSV-Datei importieren.

### Literaturliste importieren

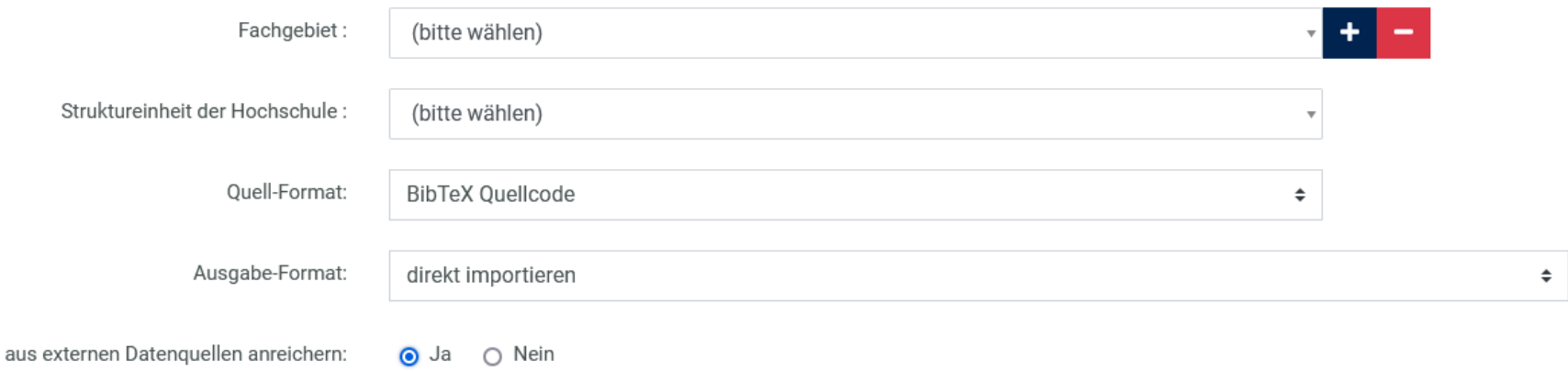

BibTeX Quellcode bzw. ORCID bzw. PPN/CSV-Literaturliste hierhin kopieren

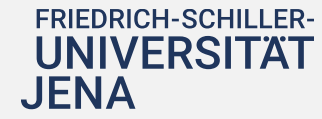

Datenquelle:

importieren

Publikationslisten

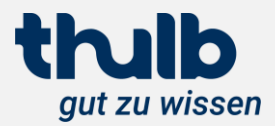

# **Aktueller Stand** Was leistet die ThUniBib?

# Datenquelle: **Automatischer Import**

- SRU-PPN-2023-09-14 18 08:30:45: SCOPUS-2023-09-13 8
	- 09:10:05:
- SRU-PPN-2023-09-13 27 08:30:15:
- SCOPUS-2023-09-12  $\overline{7}$ 
	- 09:10:05:
- SRU-PPN-2023-09-12  $\mathbf{1}$ 
	- 08:30:12:
- SCOPUS-2023-09-11 5
	- 09:10:05:

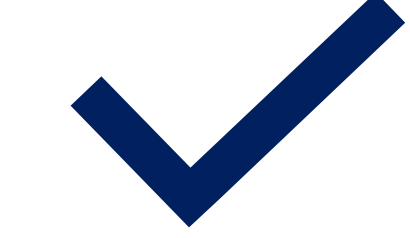

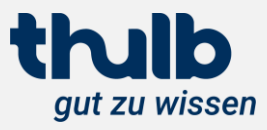

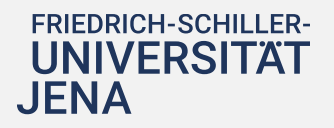

Was leistet die ThUniBib?

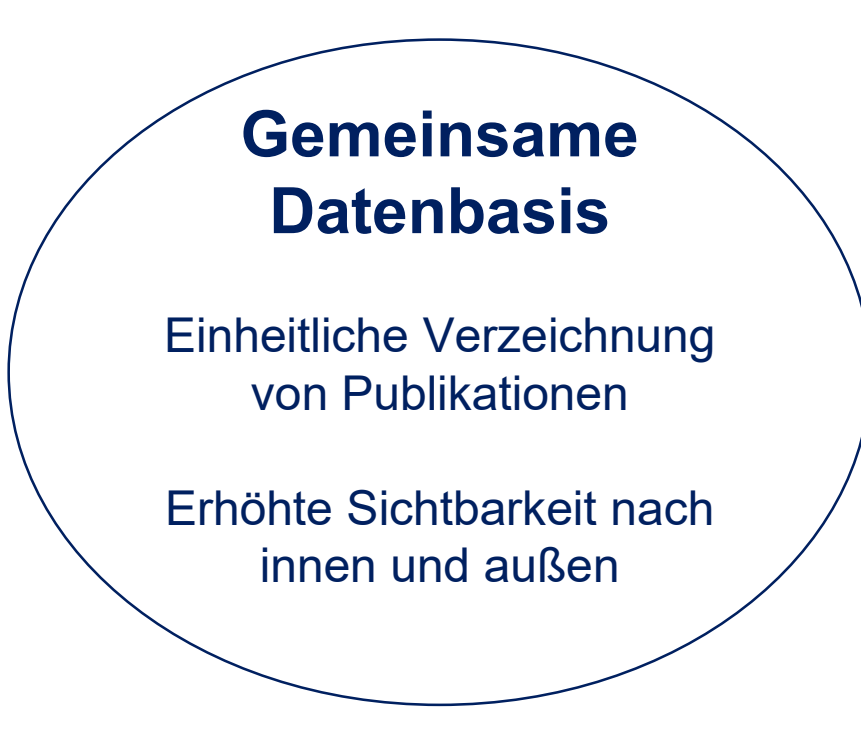

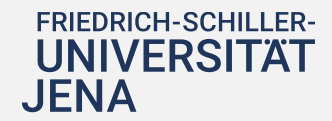

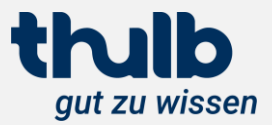

# **Aktueller Stand** Was leistet die ThUniBib?

Mehrwerte für Hochschulen:

Übersicht des hochschulweiten Publikationsverhaltens

> Forschungsevaluation, Forschungsberichte

# **Gemeinsame Datenbasis**

Einheitliche Verzeichnung von Publikationen

Erhöhte Sichtbarkeit nach innen und außen

Mehrwerte für HS-Struktureinheiten und Forschende:

zitierfähige Publikationslisten, individuelle Statistiken, **Tätigkeitsberichte** 

**Sichtbarkeit** 

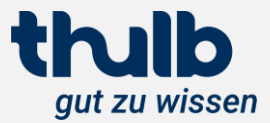

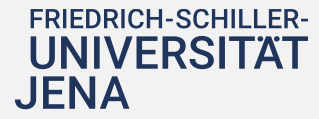

# **Perspektive**

# Wie soll es weitergehen?

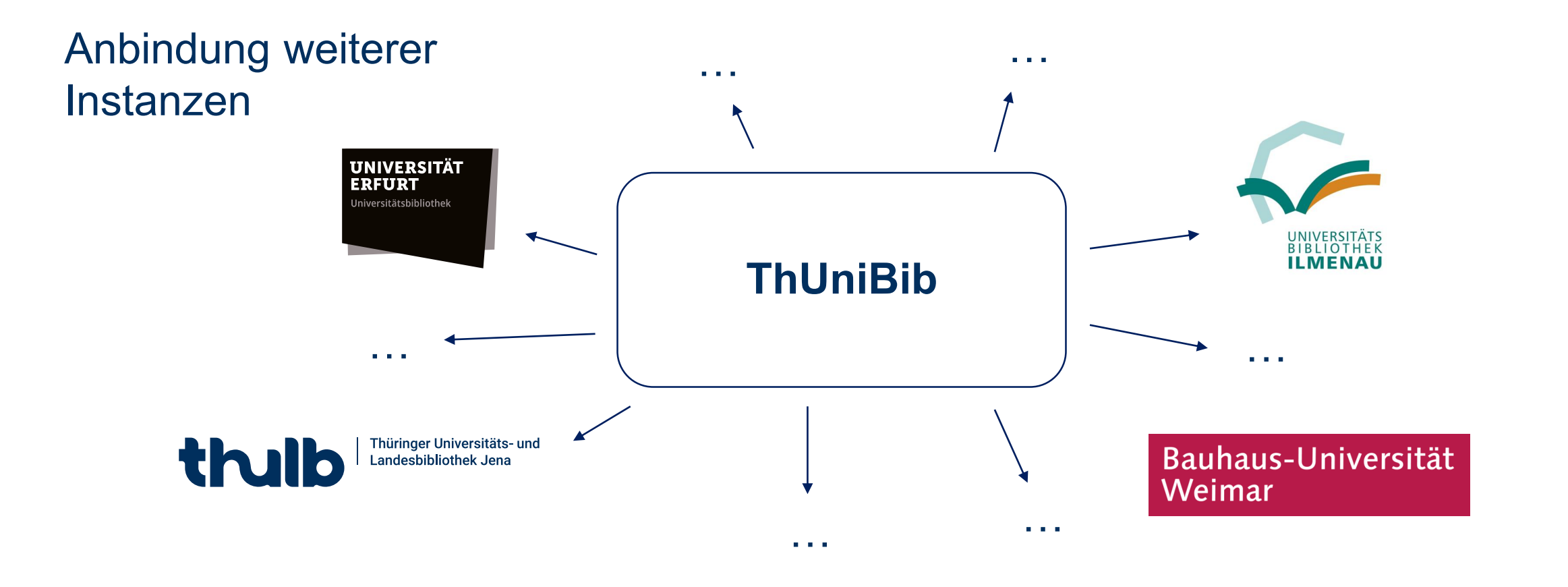

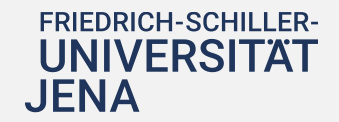

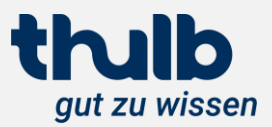

# **Perspektive** Wie soll es weitergehen?

# ORCID-Integration

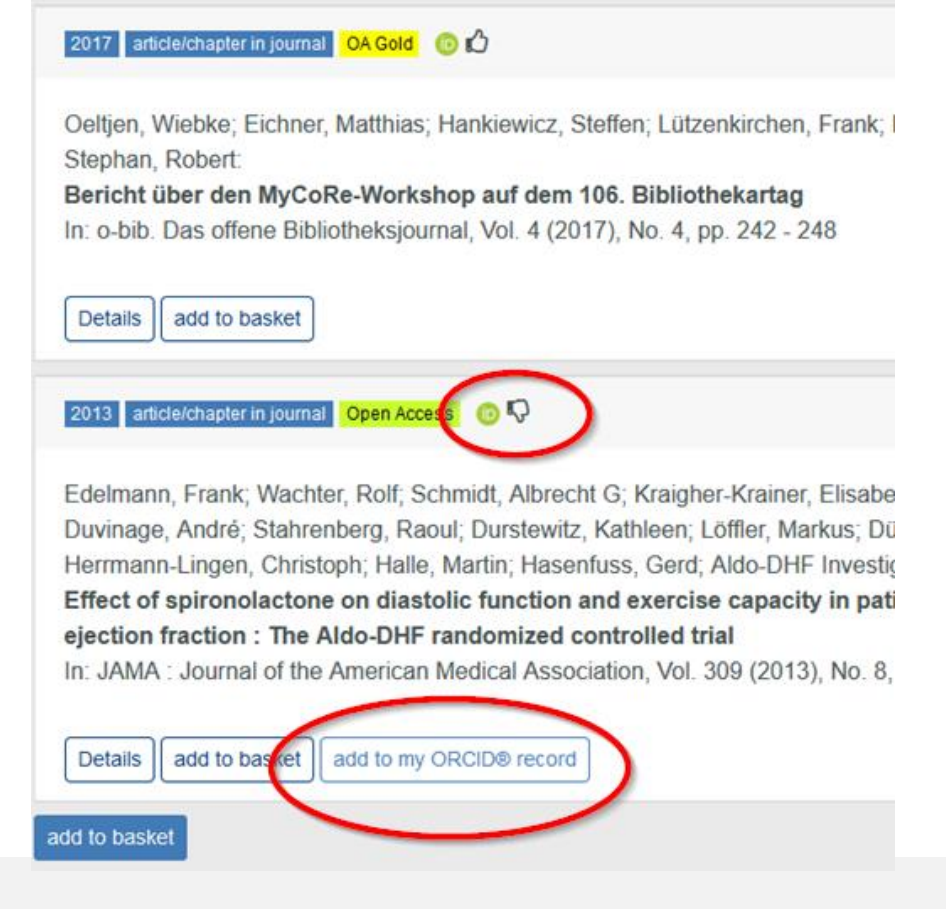

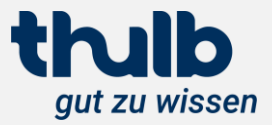

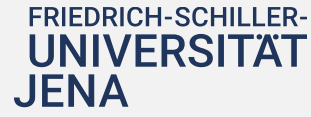

# **Perspektive**

# Wie soll es weitergehen?

Anbindung FIS

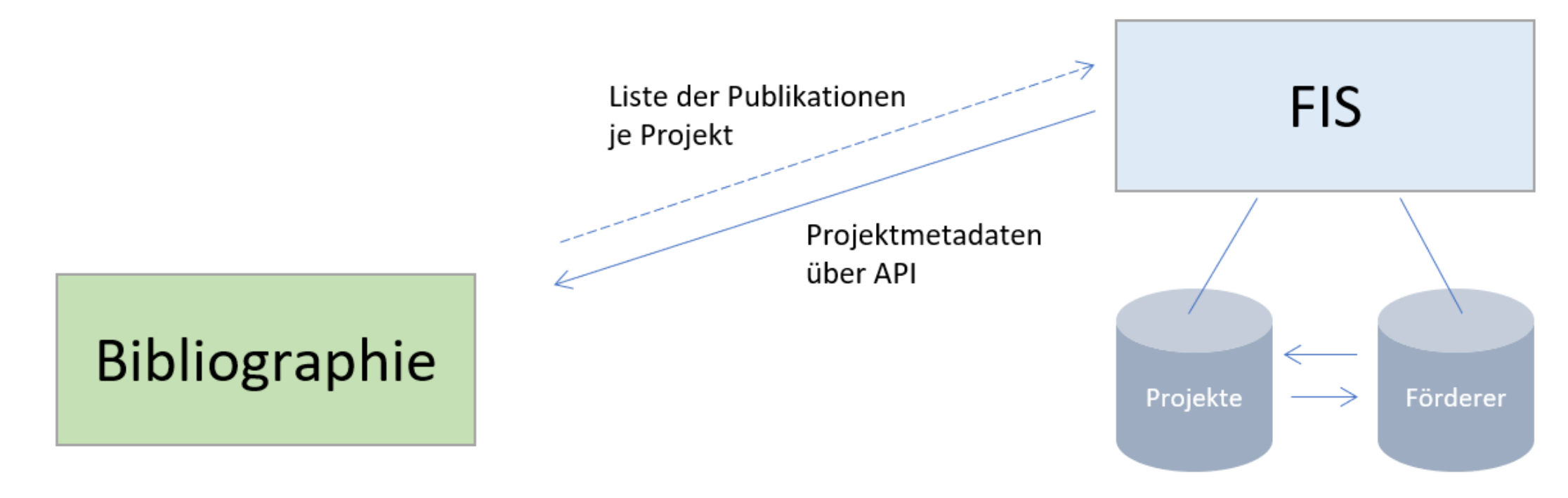

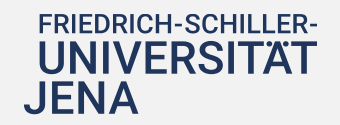

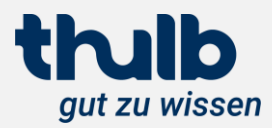

## **Entwicklungskooperation mit der Verbundzentrale des GBV (VZG)**

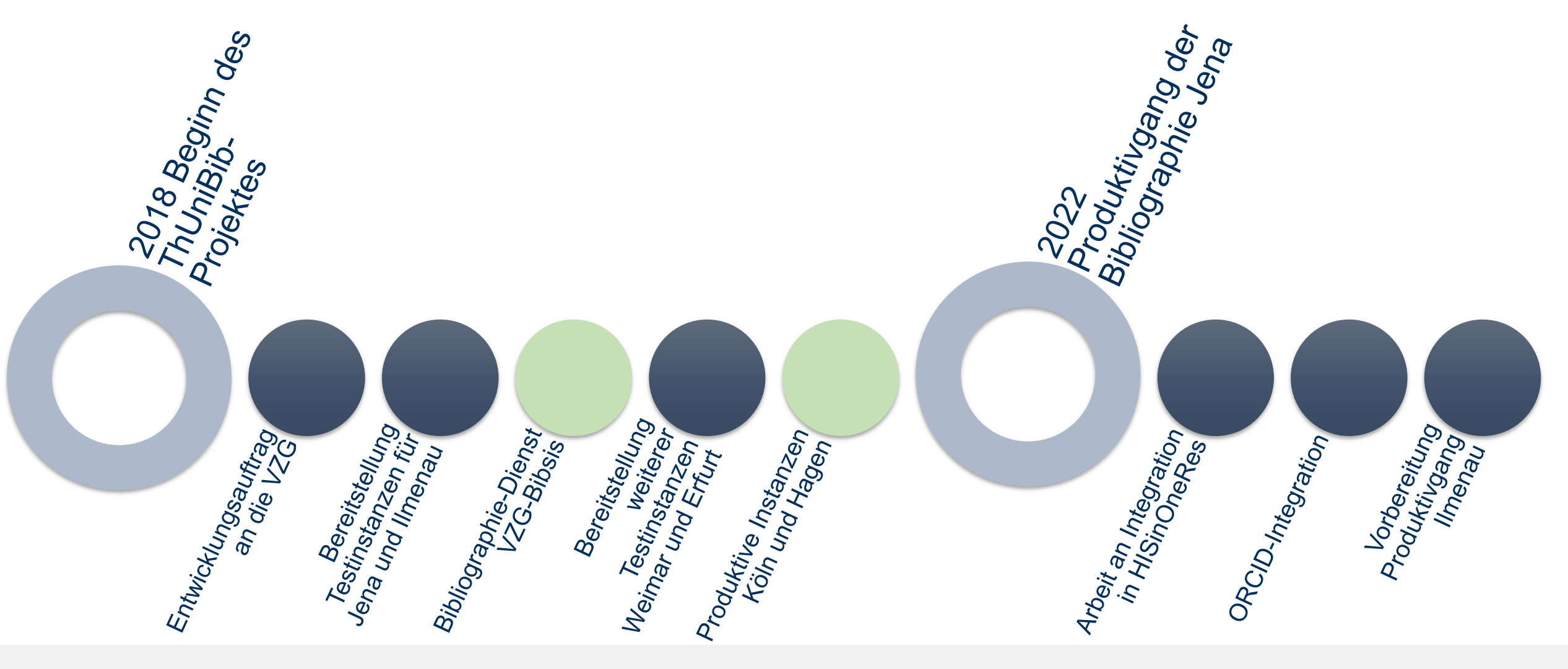

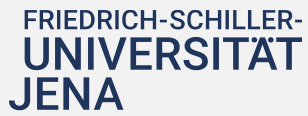

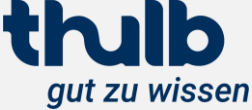

# **Community um die Universitäts-Bibliographie Online (UBO)**

 $<$ MyCoRe/> My Content Repository

Funktionen Anwendungen **Start** 

### Mit MyCoRe starten

Anwendungen

**MIR** 

**UBO** 

Einleitung

Installieren

**Basiskonzepte** 

# **UBO - Einleitung**

Die UBO ist eine in Duisburg-Essen entwickelte MyCoRe-Anwendung Verfügung. Produktive auf UBO basierende Bibliografien sind:

- · Digitalen Hochschulbibliografie der TH Köln
- · Universitätsbibliographie der Universität Duisburg-Essen
- · Universitätsbibliographie Jena
- · Hochschulbibliographie der FernUniversität in Hagen

[https://www.mycore.de/, Stand 2023-09-21]

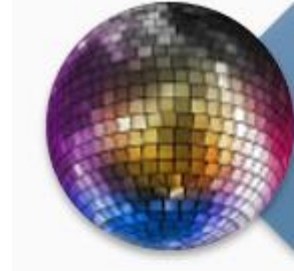

### vielseitig

• Repositorien • Online-Archive • Bibliographien

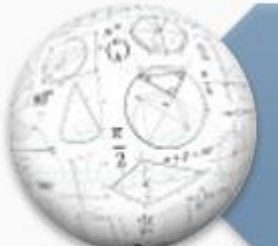

### anpassbar · Datenmodell

• Suche

• Layout

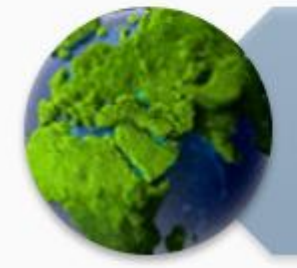

### nachhaltig

• über 20 Jahre • offene Schnittstellen • Open-Source

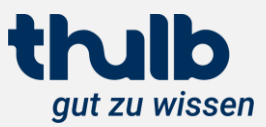

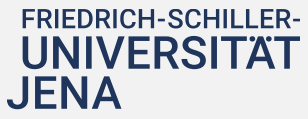

# **Von der VZG betreute Infrastruktur** Ein Überblick

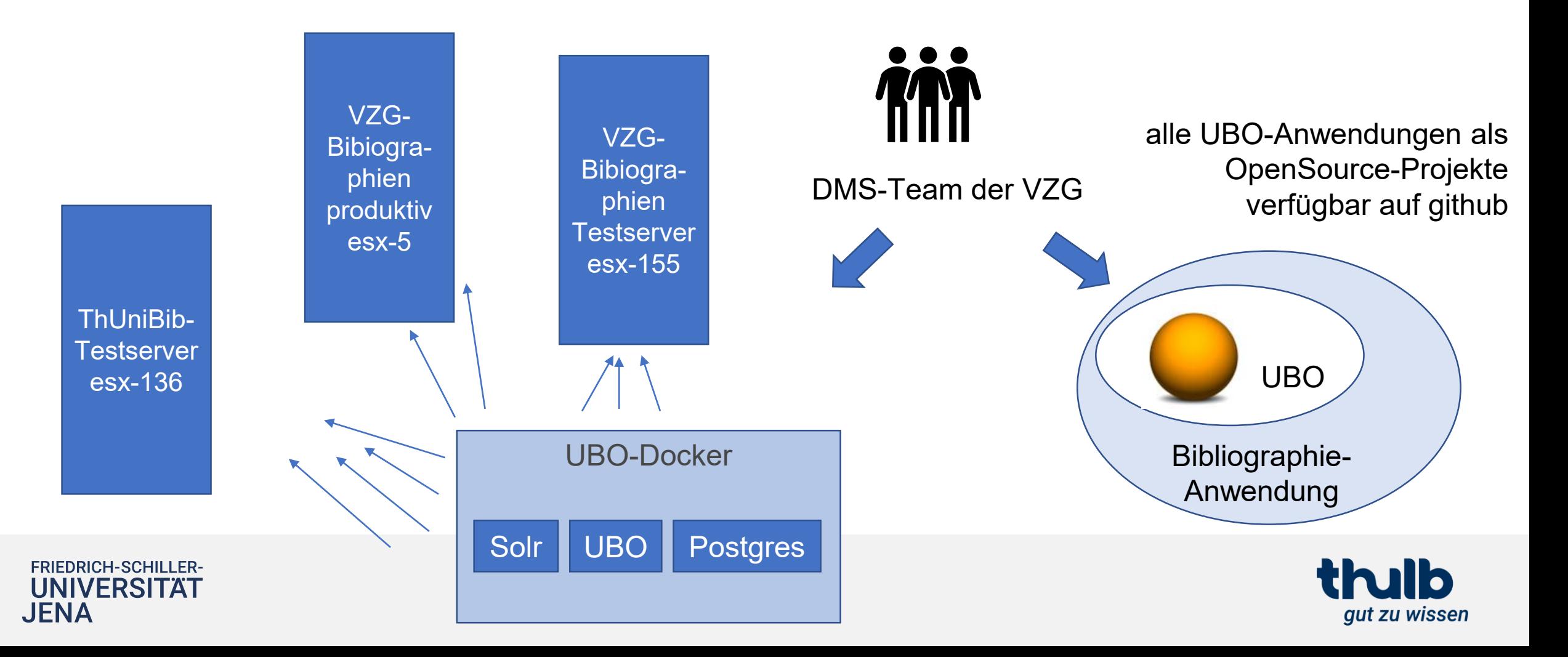

# **Die sich selbst füllende Bibliographie**

# Traum oder Wirklichkeit?

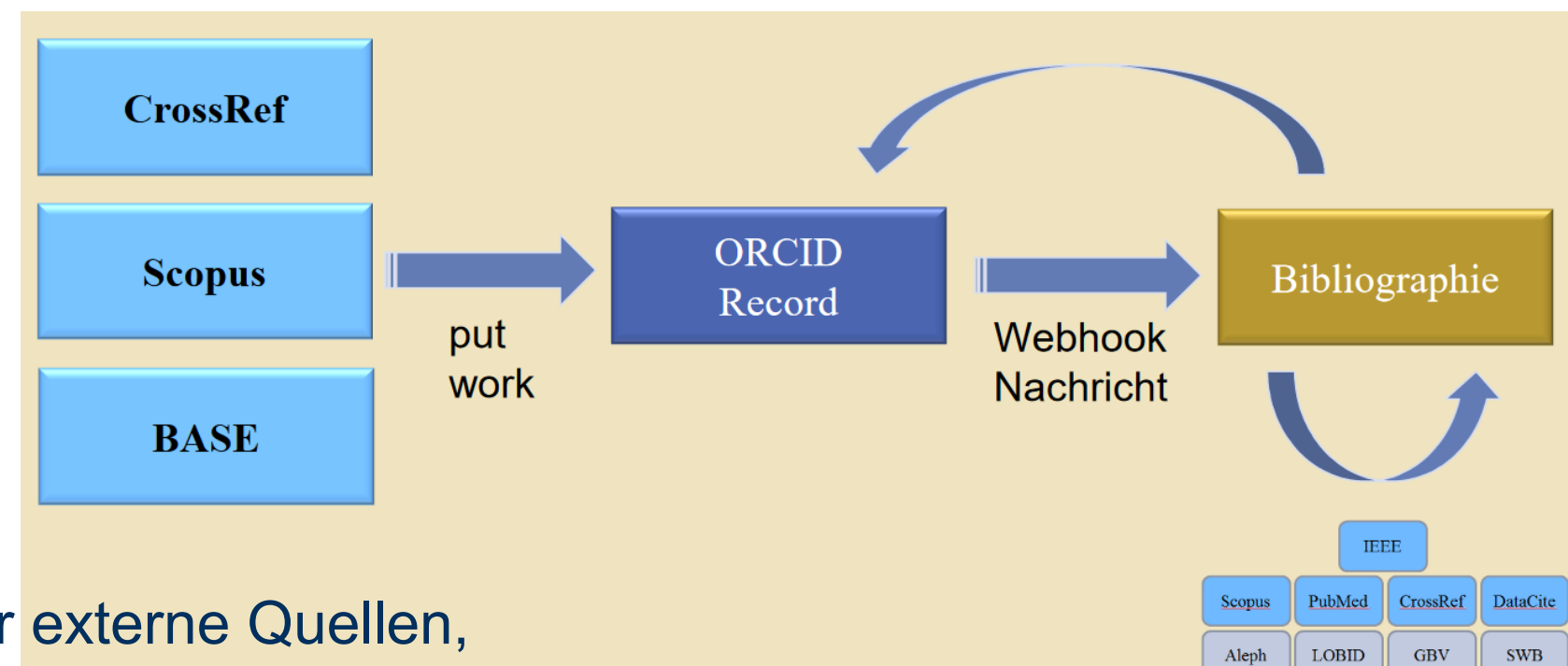

*E* Idee: Über externe Quellen, z.B. GND oder ORCID zur sich selbst füllenden Bibliographie

**FRIEDRICH-SCHILLER-UNIVERSITAT** 

**JENA** 

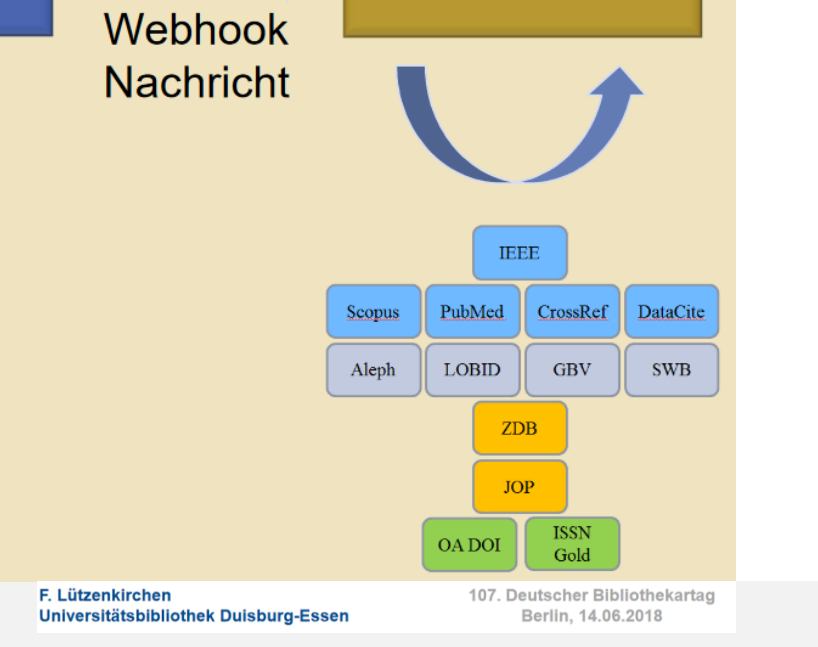

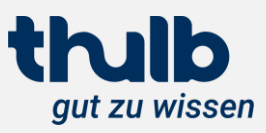

## **Gesamtarchitektur**

# Integration der Bibliographie in die lokale Infrastruktur

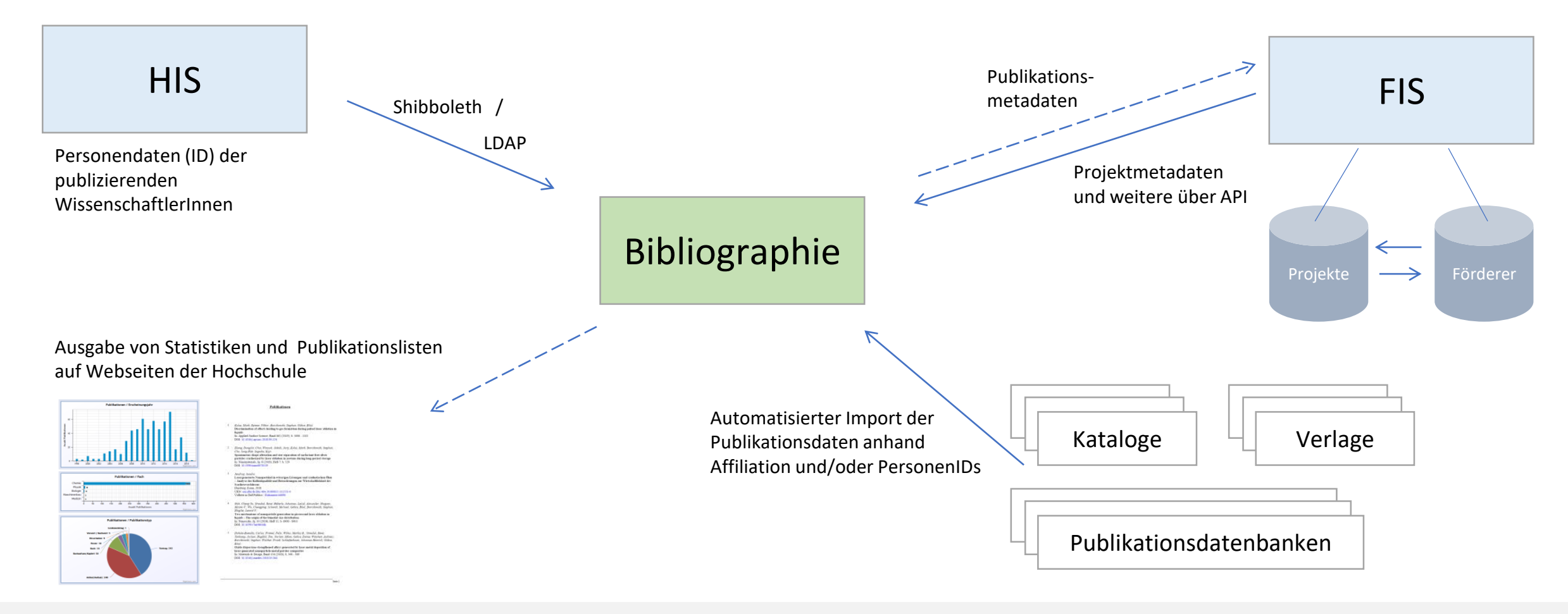

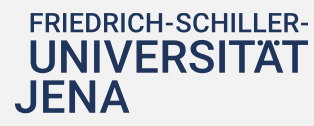

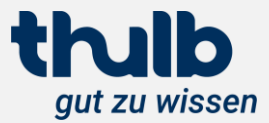

# **Anbindung an ein Hochschulinformationsystem (HIS)** Wie funktioniert die ThUniBib?

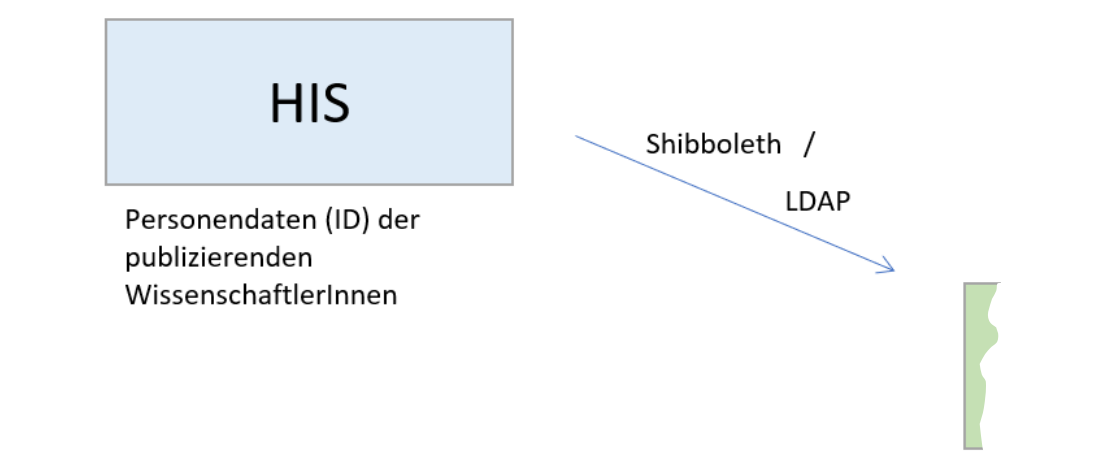

Herausforderungen:

**FRIEDRICH-SCHILLER-UNIVERSITÄT** 

.JFNA

- nicht jede HS hat so etwas
- Datenschutz erlaubt keine öffentliche Nutzung der internen Kennung
- Notwendigkeit Personen der HS eindeutig zu identifizieren
- idealer Weise eindeutige ID je Person, die mind. hochschulweit genutzt wird
- Problem: nicht jeder hat GND oder ORCID
- **Example 10** innerhalb der HS nötig -> LDAP, Shibboleth, HIS

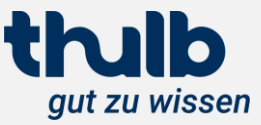

# **FIS-Anbindung – Stand FactScience**

Wie funktioniert die ThUniBib?

- Projektdaten können aus FactScience über eine REST-API im Cerif-XML ausgelesen werden
- Werden in extra Such-Index eingespielt und in der Erfassungsmaske angeboten
- Projekt-Metadaten werden in die Publikation übernommen

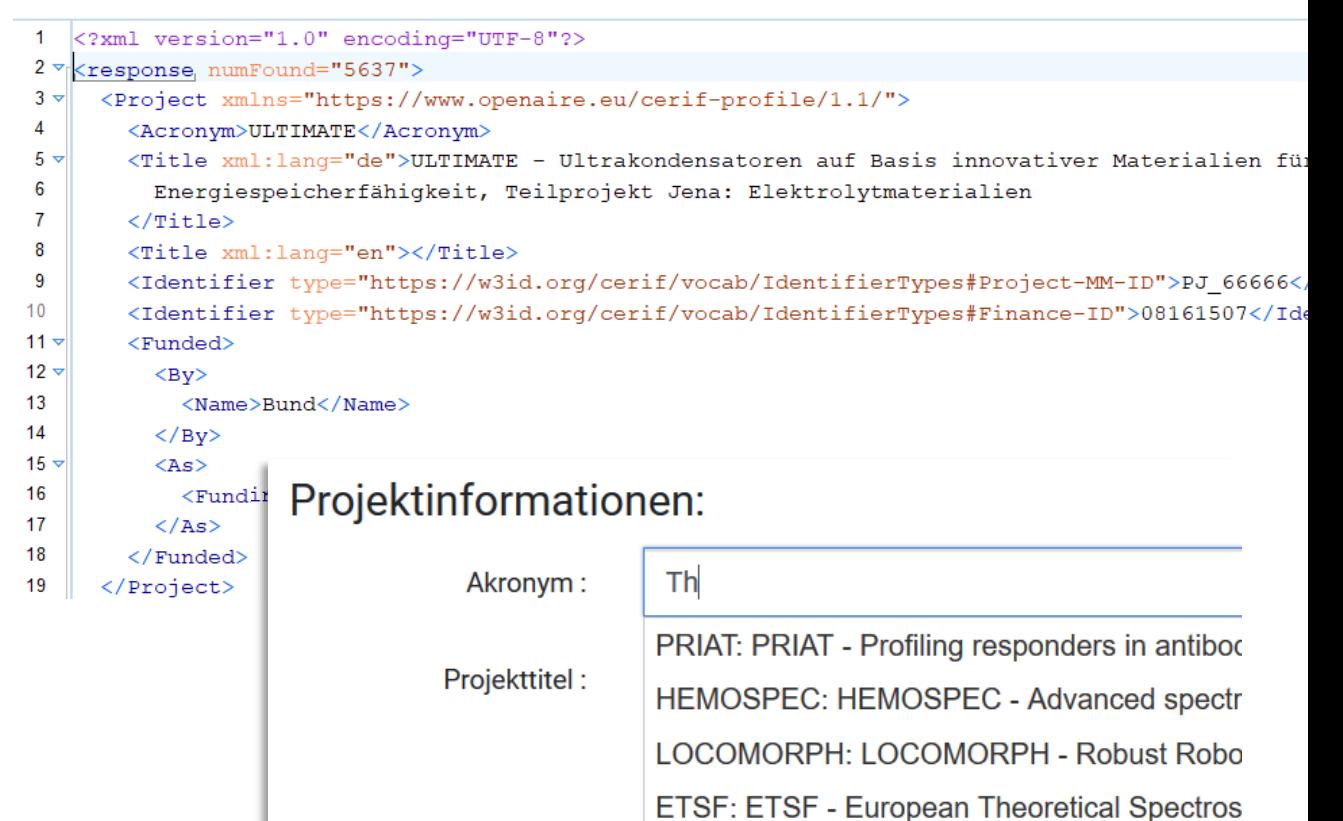

Liste der Publikationen

Projektmetadaten

über API

je Projekt

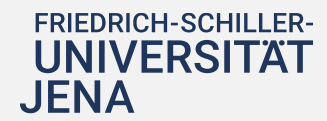

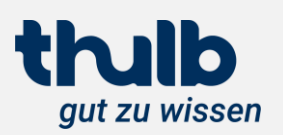

**FIS** 

Förderei

Projekt

# **FIS-Anbindung – Stand HISinOneRES** Wie funktioniert die ThUniBib?

- Publikationsdaten werden über die REST-API der UBO ausgelesen
- KDSF-Mapping für Publikationsund Dokumenttypen wird in der
- Abgleich bei Personen und Organisationsstrukturen (ggf. auch Projekten und weiteren Daten) nötig!<br>Bibliographie

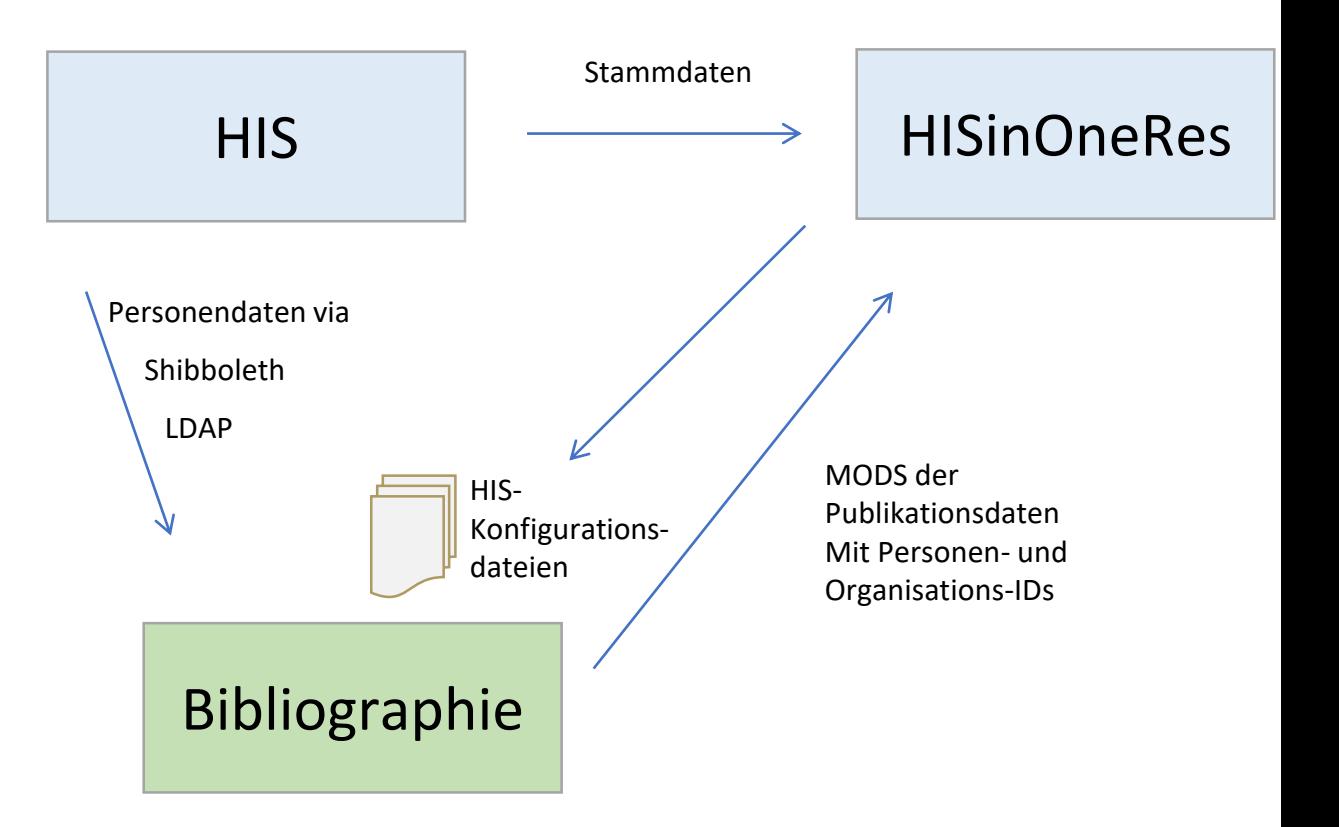

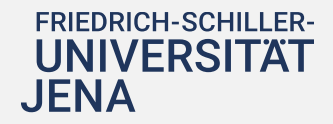

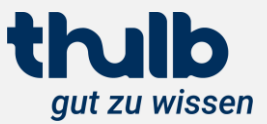

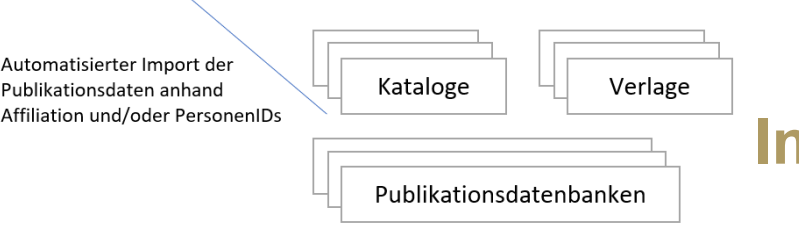

# **Import aus externen Datenquellen**

Wie funktioniert die ThUniBib?

- Mischen und Anreicherung von Daten aus mehreren Quellen
- Iteratives, sequentielles Auflösen von IDs wie DOI, ISSN, ISBN, ….
- Auf allen Ebenen der Publikation: Artikel, Zeitschrift, Sammelwerk, Serie
- Priorität konfigurierbar
- Konvertierung nach MODS
- aktuell tägliche Importe aus Scopus & Katalog eingerichtet

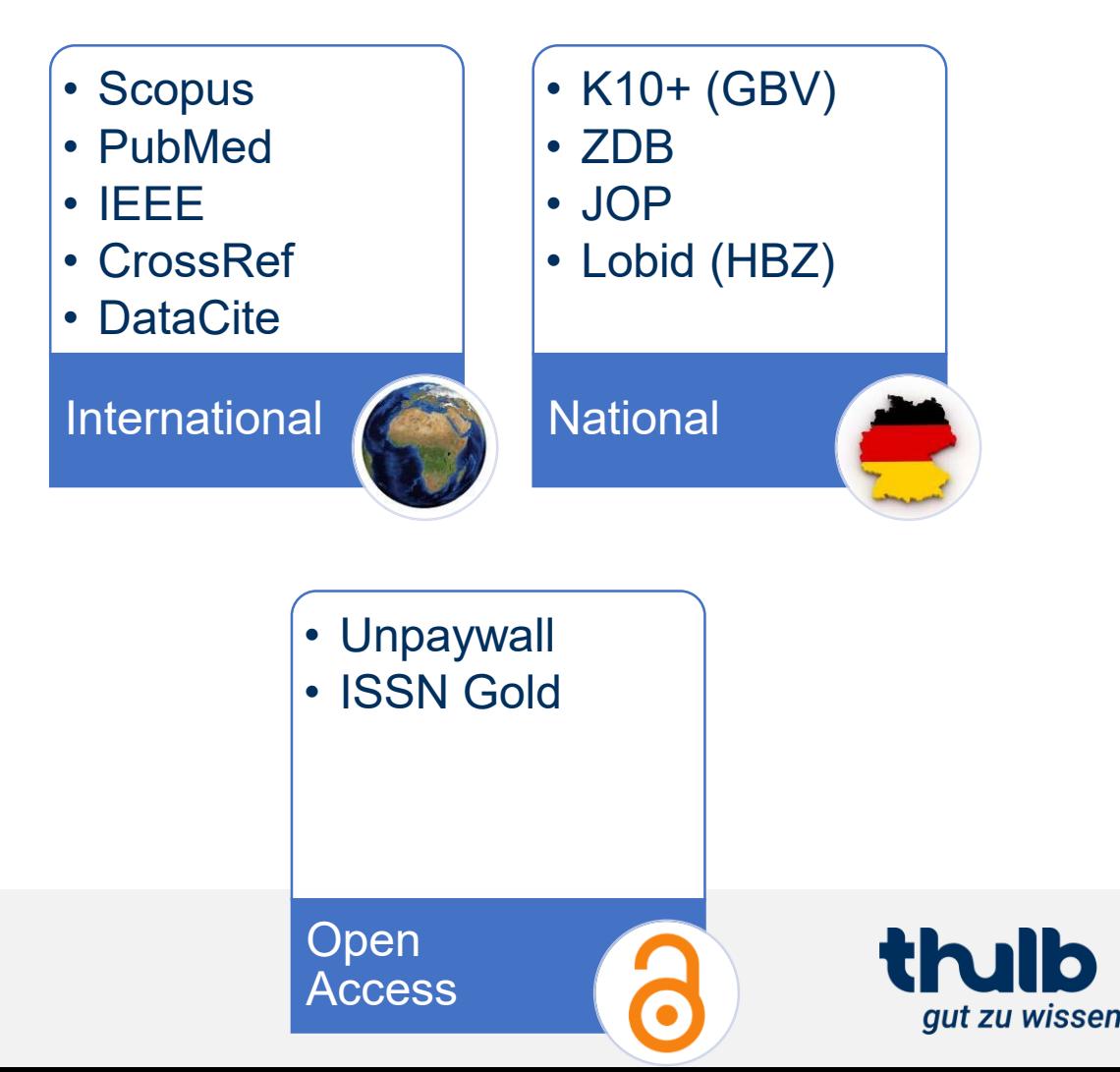

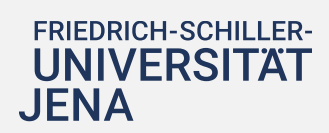

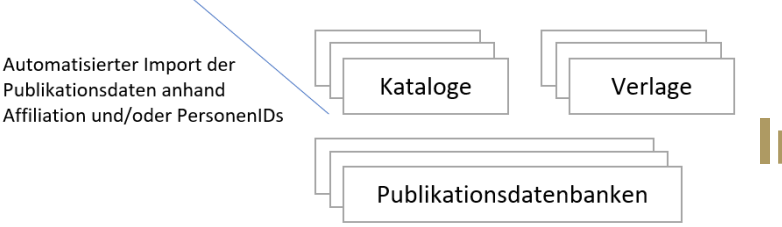

**FRIEDRICH-SCHILLER-UNIVERSITAT** 

JENA

# **Import aus externen Datenquellen**

Wie funktioniert die ThUniBib?

- Finde alle Identifier in einer gegebenen Publikation
- Für alle Datenquellen, die für diese Identifier Daten liefern könnten:
- Hole Publikationsdaten anhand eines unterstützen Identifiers (parallel)
- Transformiere die Publikationsdaten nach MODS
- Mische die neuen Publikationsdaten mit den vorhandenen zusammen (Merge)
- Sind neue, weitere Identifier hinzugekommen? Falls ja, wiederhole, bis keine Datenquellen mehr in Frage kommen
- Wiederhole für jede Ebene der Publikation, z. B. Artikel > Zeitschrift Beitrag > Tagungsband > Serie

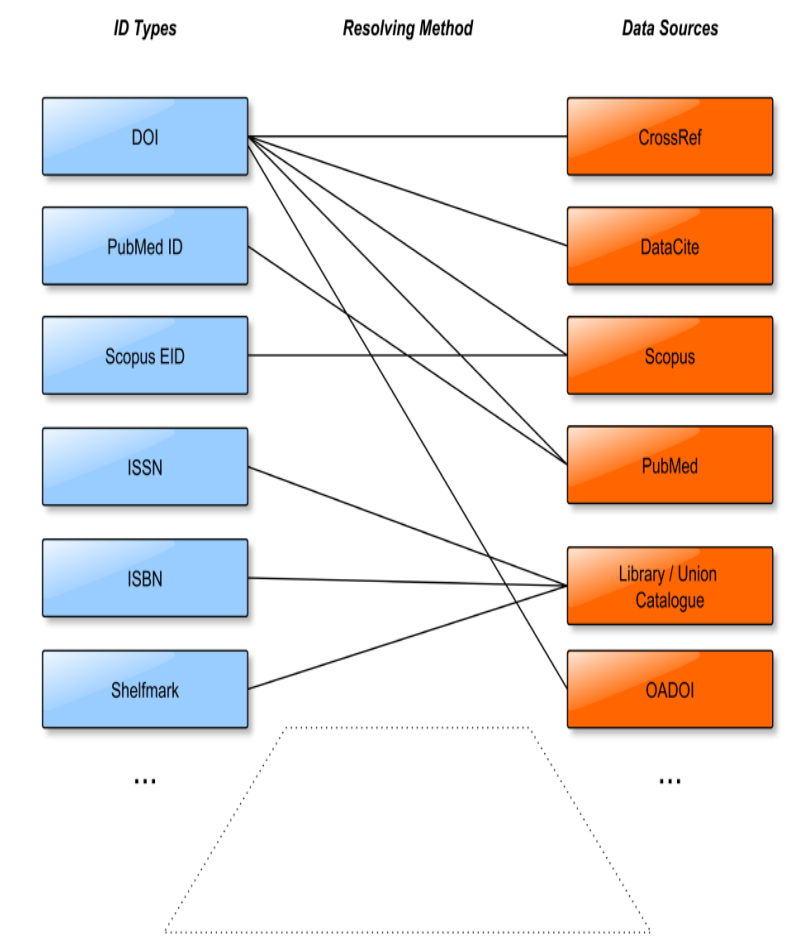

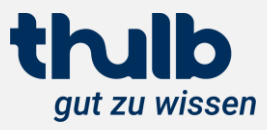

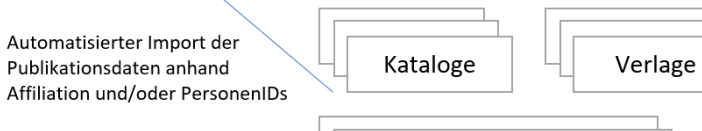

Publikationsdatenbanken

# **Import aus externen Datenquellen** Wie funktioniert die ThUniBib?

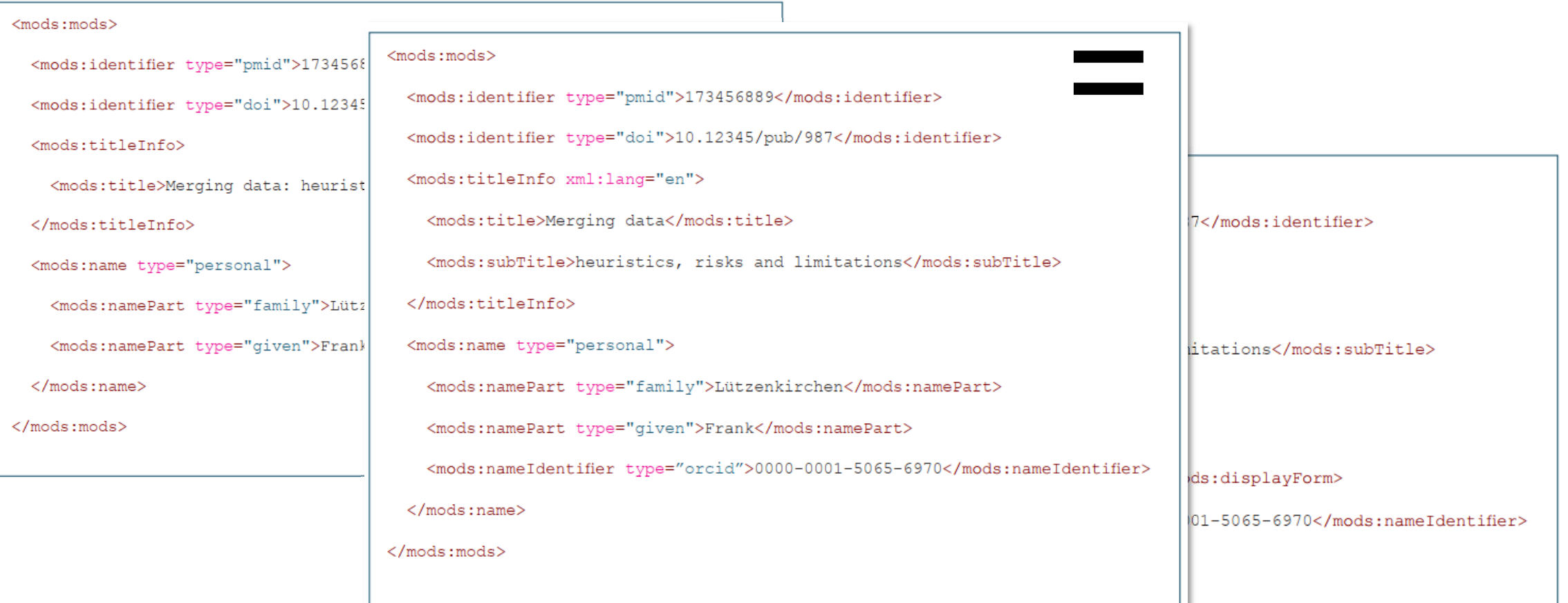

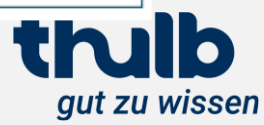

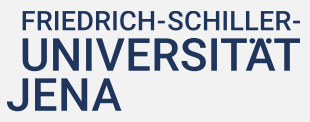

Automatisierter Import der Publikationsdaten anhand Affiliation und/oder PersonenIDs

Verlage Kataloge

Publikationsdatenbanken

# **Import aus externen Datenquellen** Wie funktioniert die ThUniBib?

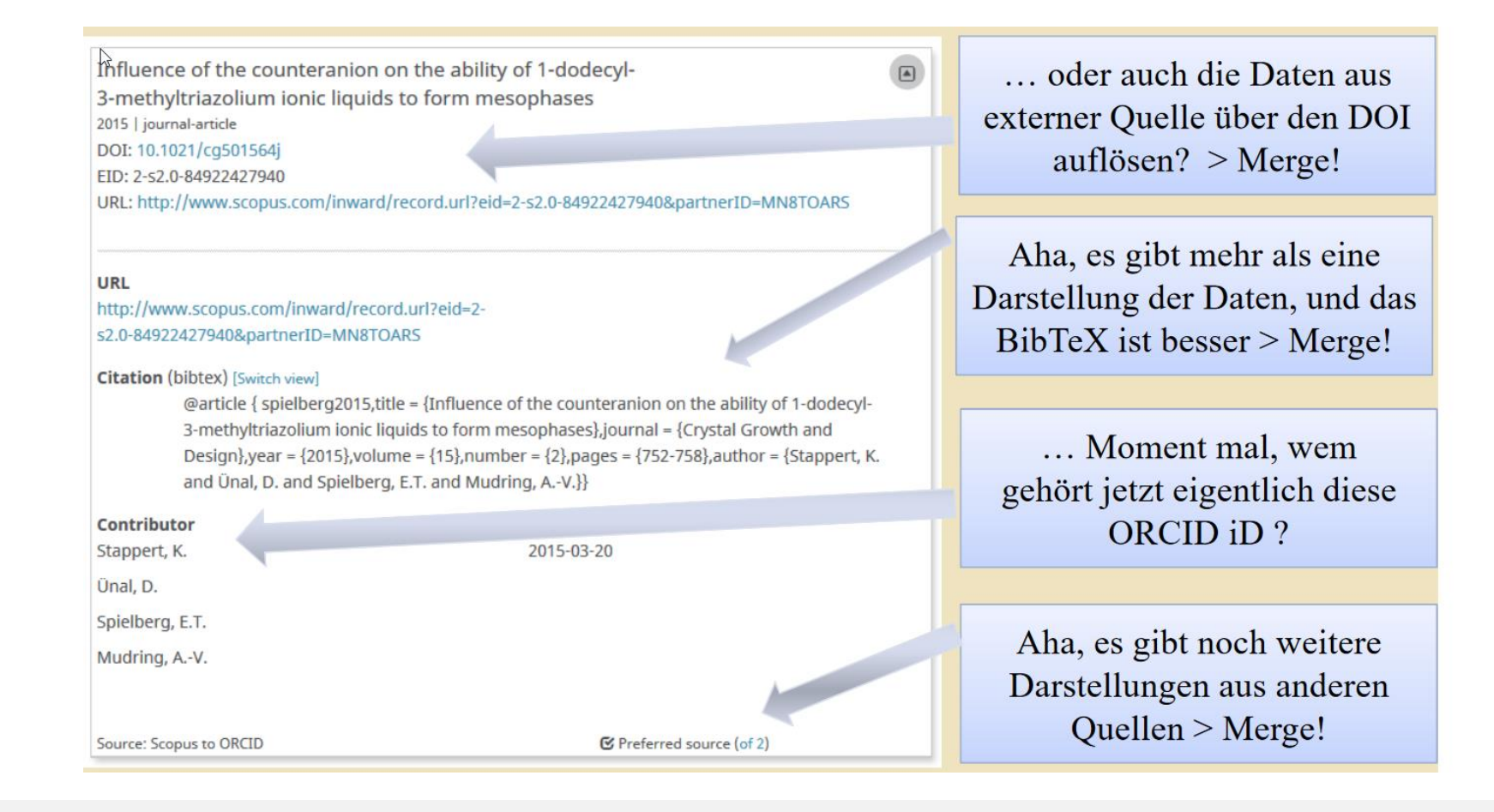

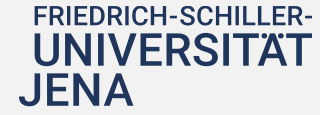

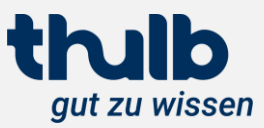

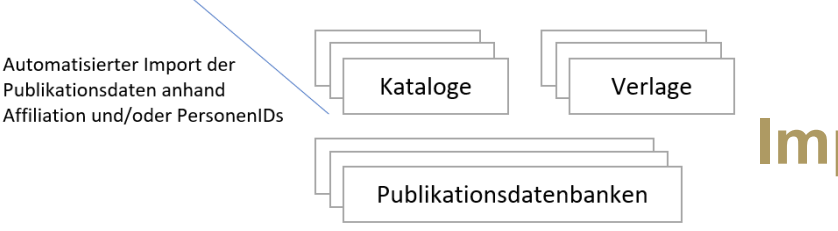

**Import aus externen Datenquellen** Wie funktioniert die ThUniBib?

- Datenquellen sind ständig im Wandel einige Implementierungen aktuell nicht nutzbar, da sich das Format geändert hat
- Importer müssen aktuell gehalten werden (Wartungsaufwand!)
- weitere Quellen wir WebOfScience sollen integriert werden (Beta)
- komplexere Mechanismen z.B. anhand von Personen-IDs hin zur "sich selbst füllenden Bibliographie" sollen umgesetzt werden

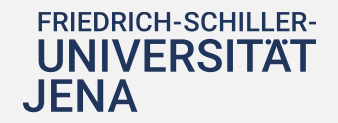

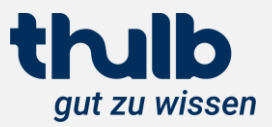

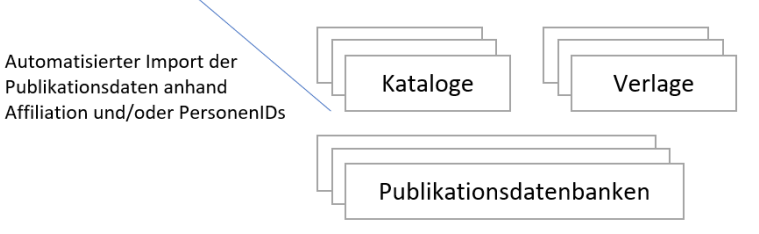

# **ORCID-Integration** Wie funktioniert die ThUniBib?

- ORCID API v3; basierend auf offiziellen [ORCID model](https://github.com/ORCID/orcid-model)
- 3-Wege-OAuth2 Autorisierung und Access Token holen
- Import von Works (Publikationen) aus dem ORCID Profil, inkl. BibTeX Parsing/Merge und Konvertierung nach MODS
- Export von Publikationsdaten in die ORCID Works Section
- Automatischer Export zu ORCID im Hintergrund,
	- wenn Publikation Autoren mit ORCID iD enthält
	- und für diese ORCID iDs ein schreibendes Access Token vorliegt
	- über den MyCoRe Event Handler (d.h. bei create und update von Publikationen)
- Zukünftig: Automatischer Import von ORCID im Hintergrund,
	- wenn autorisierte ORCID iD mit Verknüpfung zu lokalem Nutzer vorliegt
	- über ORCID WebHooks (Premium API)

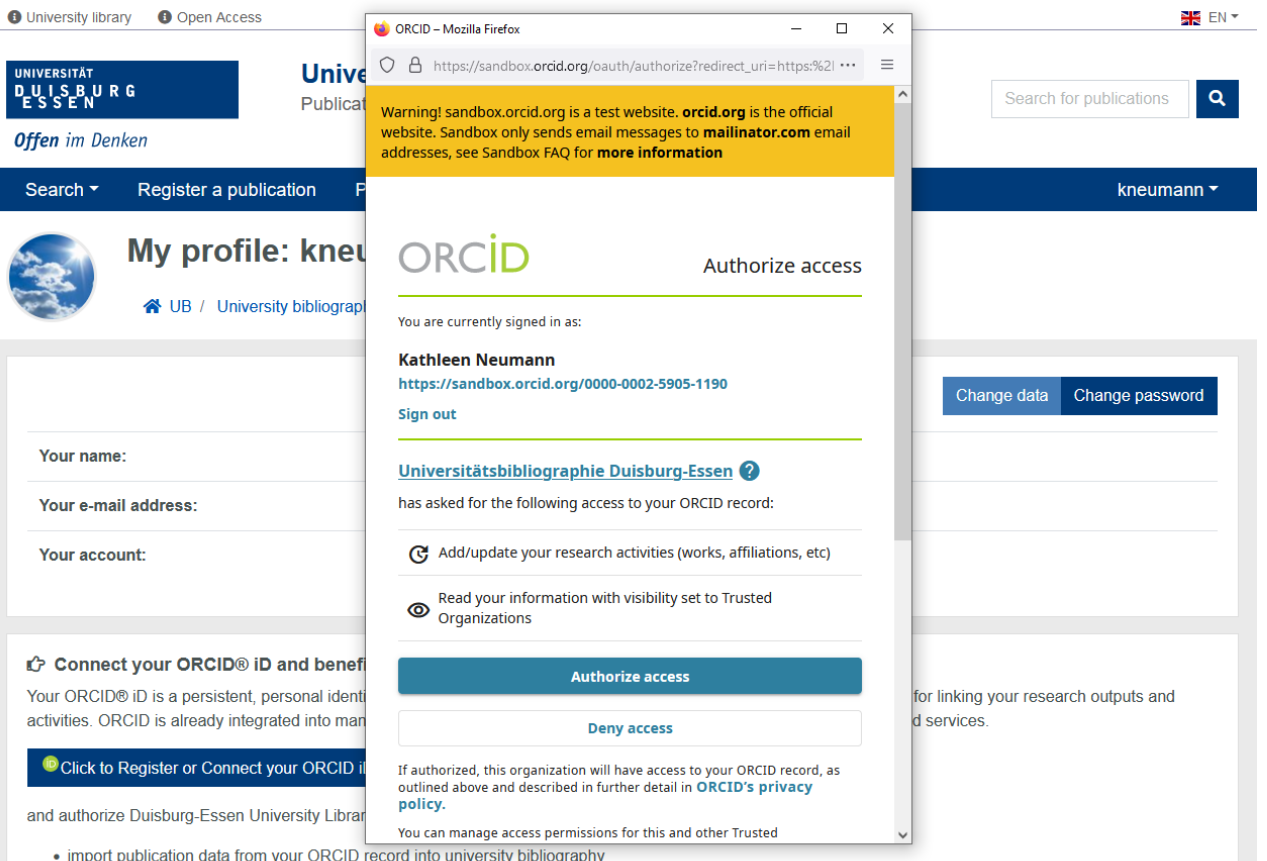

. complete your ORCID record by adding publications from university bibliography not already listed there.

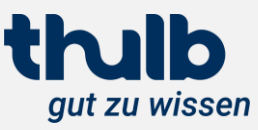

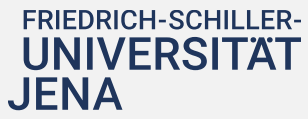

Automatisierter Import der Publikationsdaten anhand Affiliation und/oder PersonenIDs

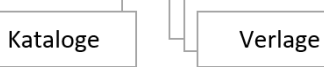

# **ORCID-Integration**

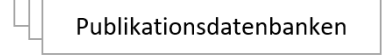

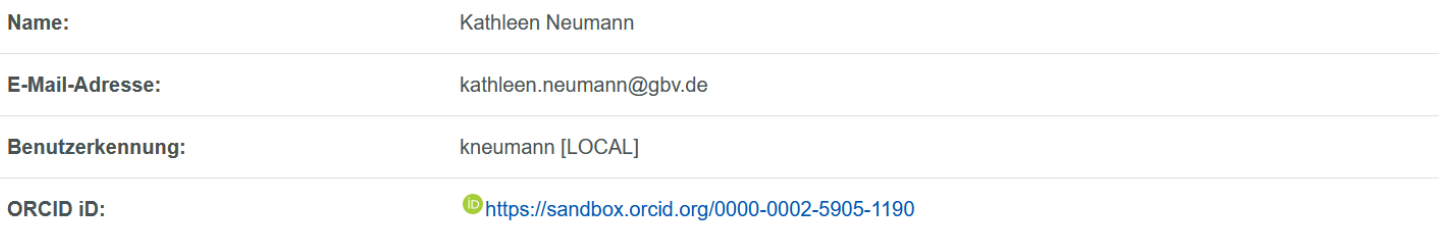

#### ✔ Ihre ORCID<sup>®</sup> iD ist verknüpft.

Sie haben die Universitätsbibliothek Duisburg-Essen als "Trusted Party" autorisiert, auf Ihr ORCID Profil zuzugreifen. Sie können diese Berechtigung übrigens jederzeit in Ihrem ORCID Profil unter [Account Settings] > [Trusted organizations] widerrufen. Wir können nun

- . Publikationsdaten aus Ihrem ORCID Profil in die Universitätsbibliographie importieren
- . Publikationsdaten aus der Universitätsbibliographie in Ihrem ORCID Profil nachtragen, sofern dort nicht vorhanden.

Folgende ORCID®-IDs sind mit Ihrem Benutzerkonto verknüpft:

• 0000-0002-5905-1190 | ORCID® Verknüpfung aufheben | ORCID® Einstellung

Mehr zu den Vorteilen von ORCID und Autoren-Identifikatoren..

**FRIEDRICH-SCHILLER-UNIVERSITÄT** 

#### **Publikationen**

- . Die Universitätsbibliographie enthält keine Publikationen mit Ihnen eindeutig zugeordneter LSF ID.
- Ihr ORCID®-Profil mit der ID 0000-0002-5905-1190 enthält 5 Publikationen.

### **ORCID®** Einstellungen

Sie können in der Bibliographie für jede Ihrer Publikationen individuell entscheiden, ob diese in Ihr ORCID®-Profil übertragen werden sollen. Darüber hinaus gibt es folgende automatisierte Möglichkeiten:

- In Publikationen, die in der Bibliographie verzeichnet sind, werden (immer) automatisiert in Ihr ORCID®-Profil übertragen.
- □ Ihre Publikationen, die aus der Bibliographie in Ihr ORCID®-Profil übertragen wurden, werden auch im ORCID®-Profil aktualisiert, wenn in der Bibliographie Änderungen vorgenommen wurden. Wenn diese Option nicht aktiviert ist, bleiben die Publikationen im ORCID®-Profil unverändert.
- $\Box$  Wenn in Ihrem ORCID®-Profil zu einer Publikation bereits eine identische Publikation vorhanden ist, wird diese dennoch in Ihr ORCID®-Profil übermittelt und als Duplikat eingetragen. Wenn diese Option nicht aktiviert ist, wird die Publikation nicht in Ihr ORCID®-Profil übertragen.
- ☑ Publikationen, die in Ihrem ORCID®-Profil gelöscht wurden, werden wieder dort eingetragen, sobald diese in der Bibliographie erneut gespeichert wurden. Wenn diese Option nicht aktiviert ist, bleiben in Ihrem ORCID®-Profil gelöschte Publikationen dort dauerhaft entfernt.

thulb

gut zu wissen

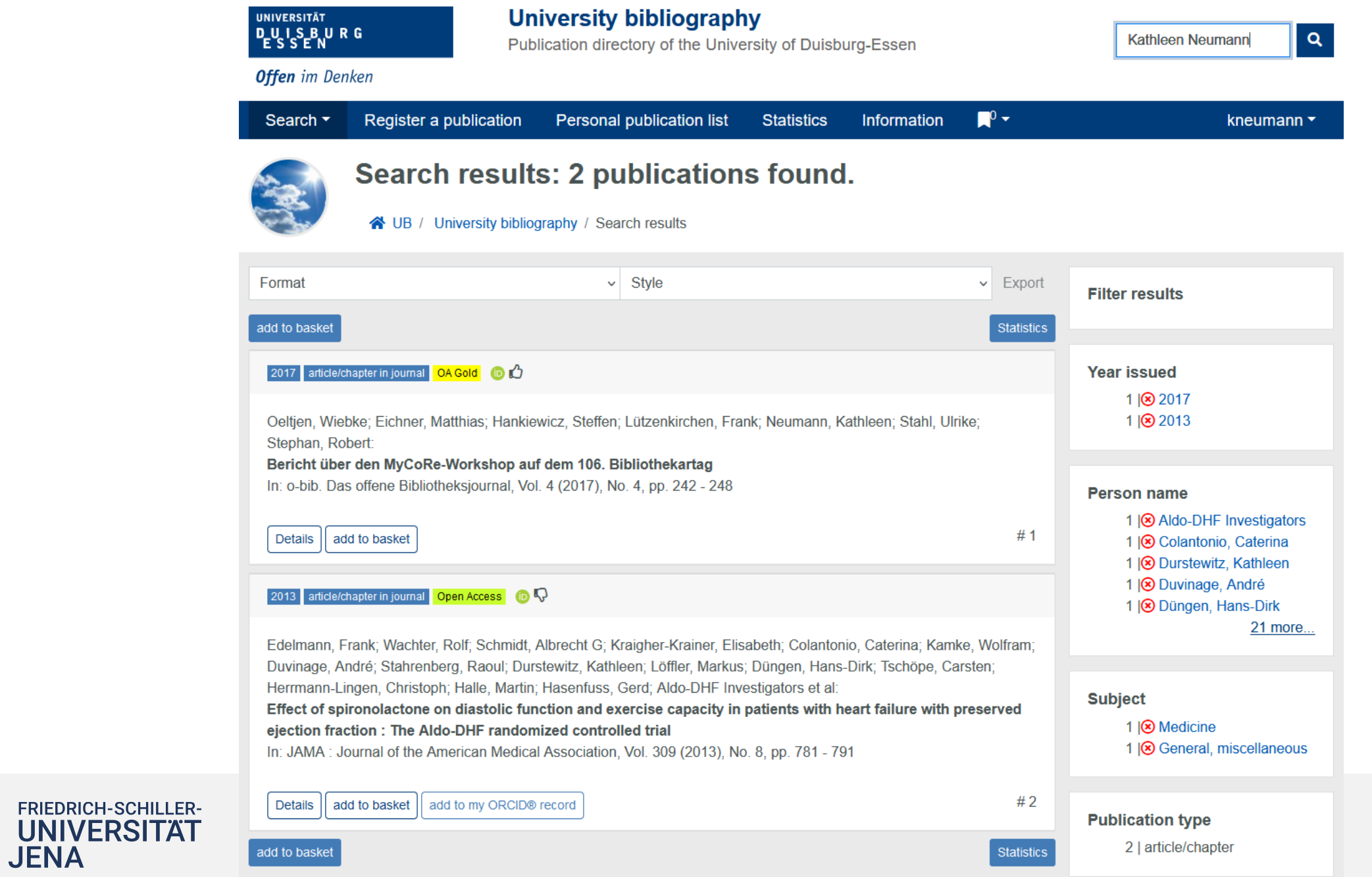

# **Einbindung in Webseiten**

## Wie funktioniert die ThUniBib?

- Nutzung von Solr-Anfragen und Ausgabe in verschiedenen CSL-Formaten
- Ausblick:

**FRIEDRICH-SCHILLER-**

**UNIVERSITAT** 

JENA

**Erweiterung für komplexere** Darstellungsmöglichkeiten, die dann auch versch. Gruppierungen erlaubt

#### ASK VAIDCELF-**INTERNATIONAL UNIVERSITÄT STUDIUM FORSCHUNG UNIONLINE FINDEN & NUTZEN I FRNEN & ARBEITEN FORSCHEN & PUBLIZIEREN ÜBER UNS AKTUELLES UNIVERSITÄTSARCHIV**

Numiversität / Quicklinks / Universitätsbibliothek / Testseite Publikationslisten II

### Publikationsliste

- Weise, Konstantin; Numssen, Ole; Kalloch, Benjamin; Zier, Anna Leah; Thielscher, Axel; Haueisen, Jens; Hartwigsen, Gesa; Knösche, Thomas R.: Precise motor mapping with transcranial magnetic stimulation In: Nature protocols, Band 18 (2023), S. 293 - 318 DOI: 10.1038/s41596-022-00776-6
- · Hunold, Alexander; Haueisen, Jens; Nees, Frauke; Moliadze, Vera. Review of individualized current flow modeling studies for transcranial electrical stimulation In: Journal of neuroscience research, Jg. 101 (2023), Heft 4, S. 405 - 423 DOI: 10.1002/jnr.25154
- · Fiedler, Patrique; Haueisen, Jens; Cebolla Alvarez, Ana M.; Cheron, Guy; Cuesta, Pablo; Maestú, Fernando; Funke, Michael; Alvarez, Ana M. Cebolla: Noise characteristics in spaceflight multichannel EEG In: PLOS ONE, Jg. 18 (2023), Heft 2, 12 Seiten, Artikel e0280822 DOI: 10.1371/journal.pone.0280822
- Kalloch, Benjamin; Numssen, Ole; Hartwigsen, Gesa; Knösche, Thomas R.; Haueisen, Jens; Weise, Konstantin: Closed-loop robotic TMS motor mapping using an online-optimized sampling scheme International Brain Stimulation Meeting : 5 (Lisbon) : 2023.02.19-22 In: Brain stimulation : basic, translational, and clinical research in neuromodulation, Jg. 16 (2023), Heft 1, S. 320, Artikel P2.116 DOI: 10.1016/j.brs.2023.01.593
- Jing, Ying; Numssen, Ole; Weise, Konstantin; Haueisen, Jens; Hartwigsen, Gesa; Knösche, Thomas R.: TMS and fMRI-based localization of the attention network International Brain Stimulation Meeting ; 5 (Lisbon) : 2023.02.19-22 In: Brain stimulation : basic, translational, and clinical research in neuromodulation, Jg. 16 (2023), Heft 1, S. 291 - 292, Artikel P2.038 DOI: 10.1016/j.brs.2023.01.517

THERE IS VALUE **BEYOND** ECONOMIC RETURN

 $\div$ 

# **Stand jetzt und wie geht es weiter?**

# Entwicklungsroadr

## Kurzfristig

- produktive ORCID-Nutzung
- Erfassung Konferenzen
- Erscheinungsverlauf ermöglichen
- Usability der Masken verbessern
- Überarbeitung der Serienerfassung
- Verbesserung der automatischen Anreicherung
- Planung UBO-Workshop in Braunschweig

## Mittel- und Langfristig

- Publikationskostenerfassung
- Überarbeitung der Personenerfassung und –bearbeitung
- Anbindung der UBO an HISInOneRes über die REST-**Schnittstelle** von HISinOneRES

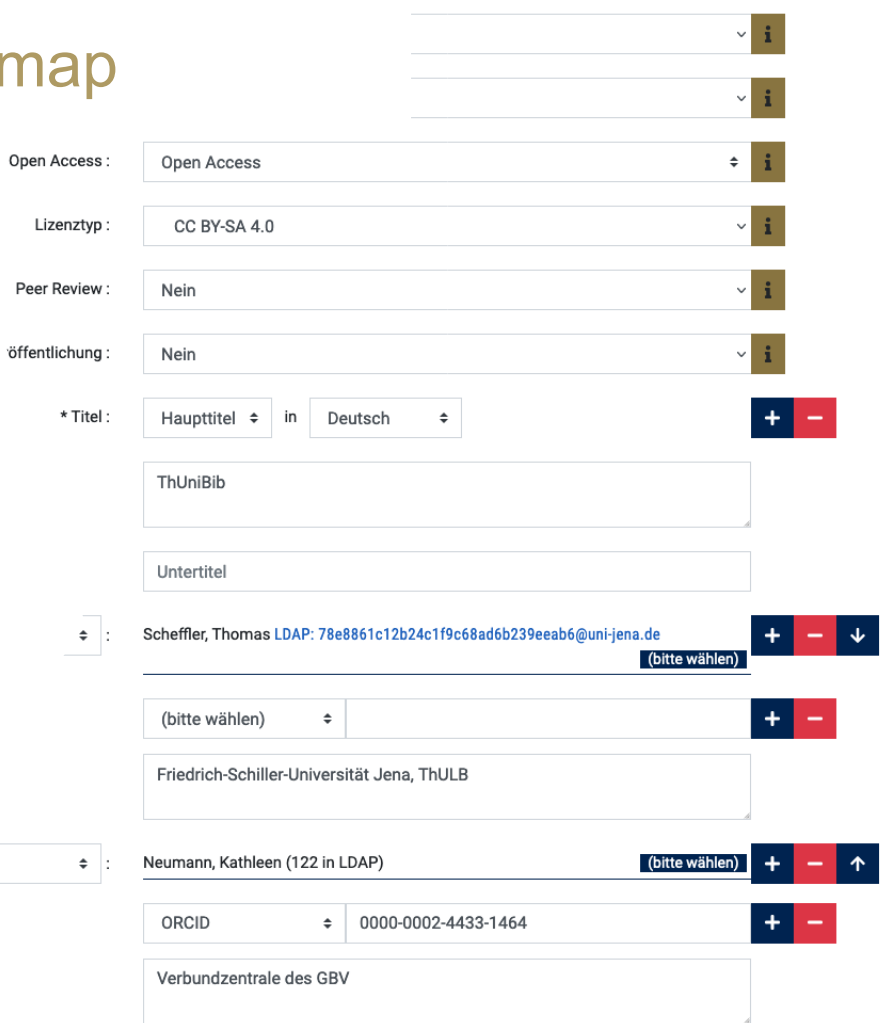

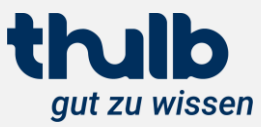

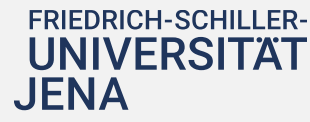

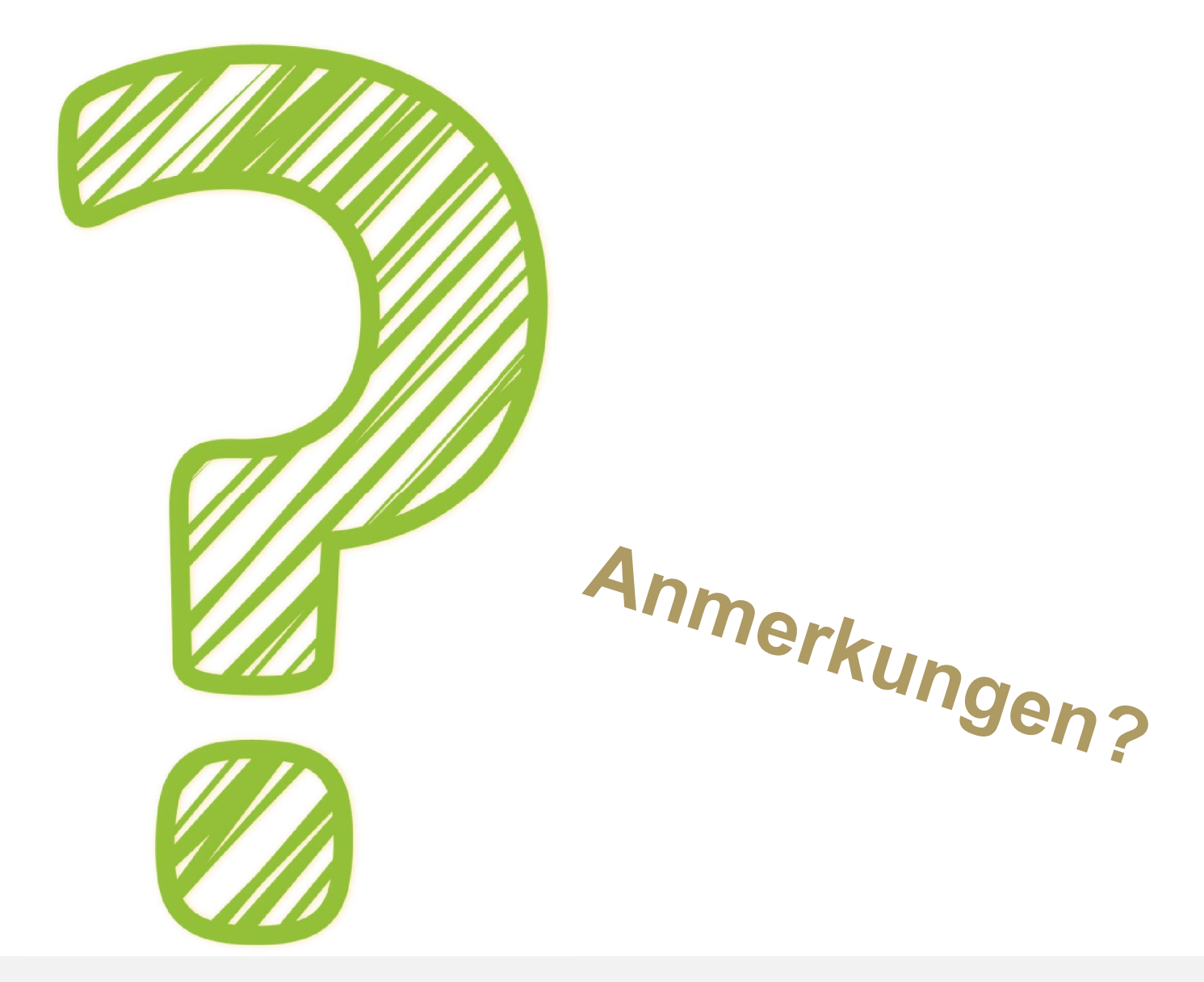

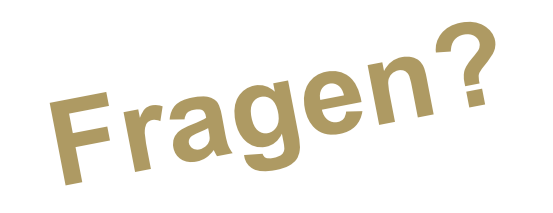

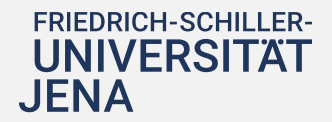

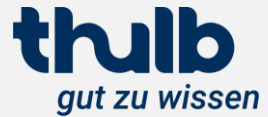

# **Kontakt**

thulb gut zu wissen

Josephine Ratka Thüringer Universitäts- und Landesbibliothek (ThULB) Bibliotheksplatz 2 07743 Jena, Deutschland josephine.ratka@uni-jena.de

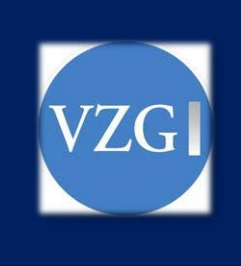

Kathleen Neumann Verbundzentrale des GBV (VZG) Platz der Göttinger Sieben 1 37073 Göttingen, Deutschland kathleen.neumann@gbv.de <https://orcid.org/0000-0002-4433-1464>£

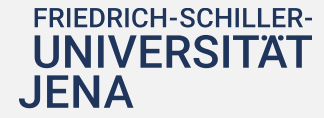

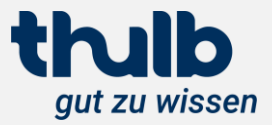